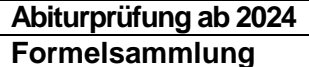

**Abiturprüfung ab 2024 Berufliches Gymnasium (TG) Formelsammlung 1.5.2 Informationstechnik** 

# **Formelsammlung**

1.5.2 TG Informationstechnik

Version: V 4.30

Gültig ab Abitur 2024

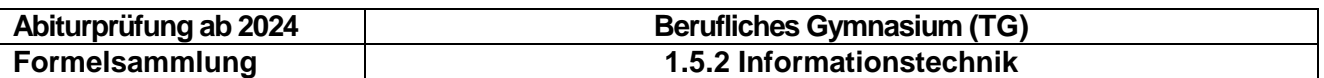

## Inhaltsverzeichnis:

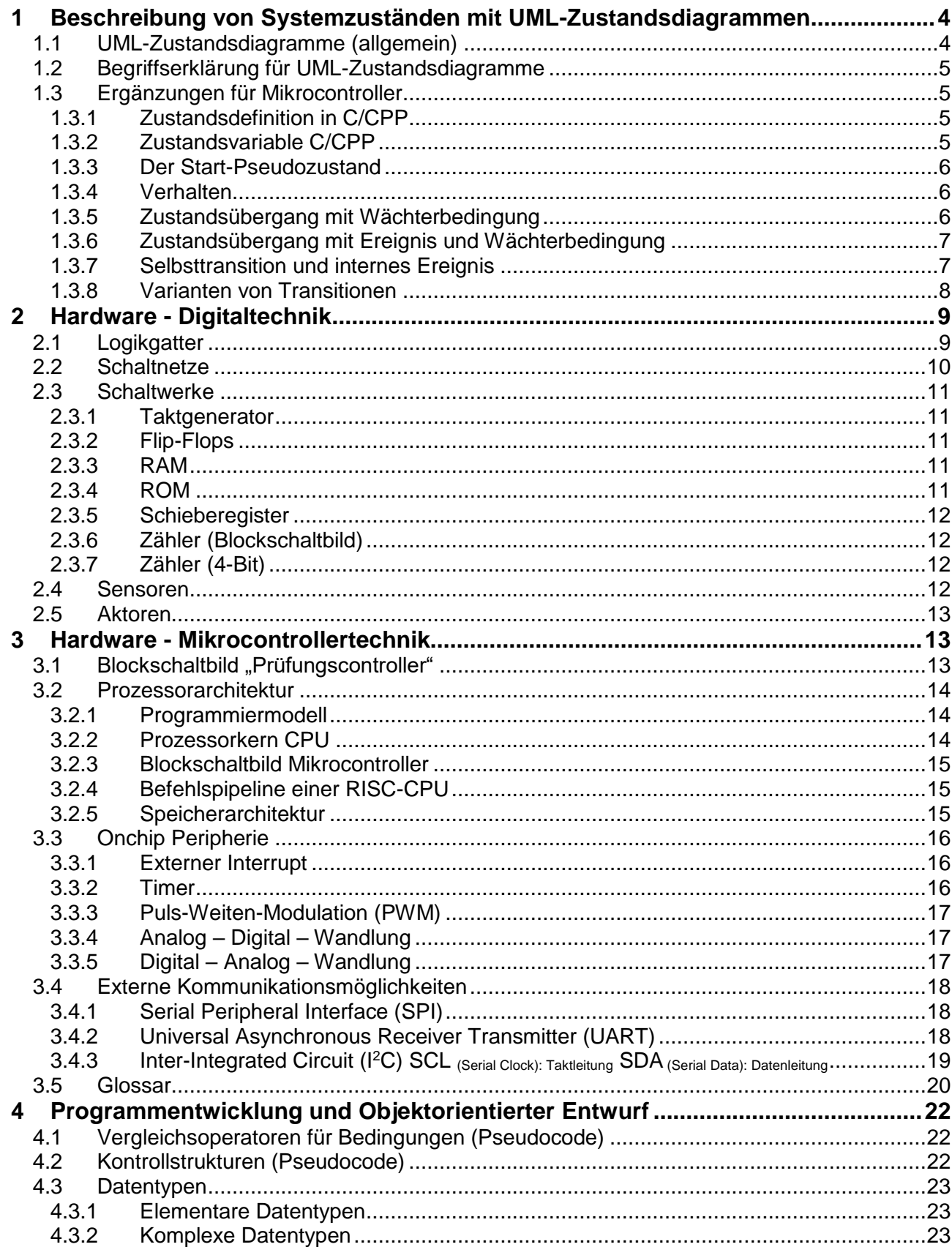

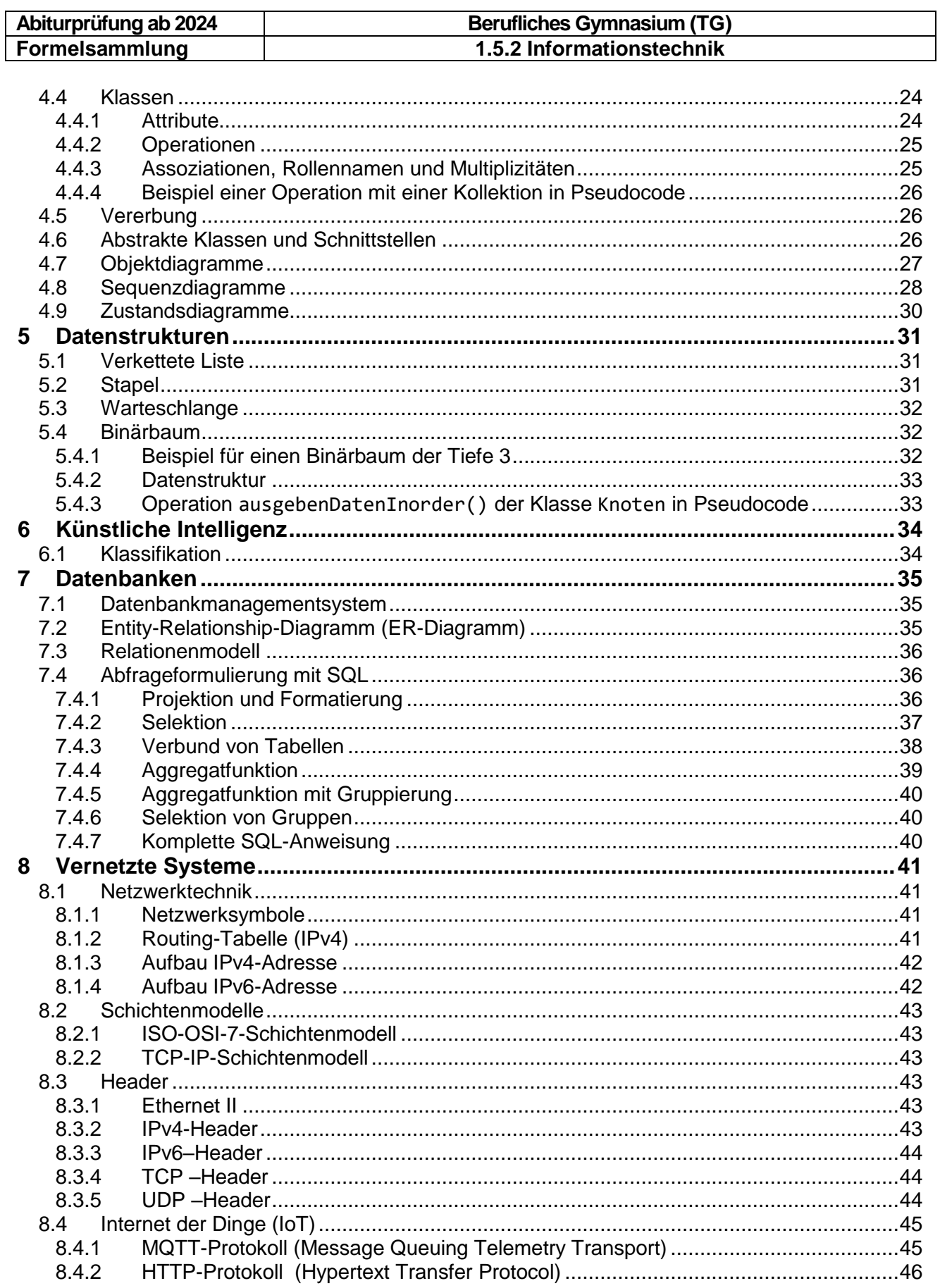

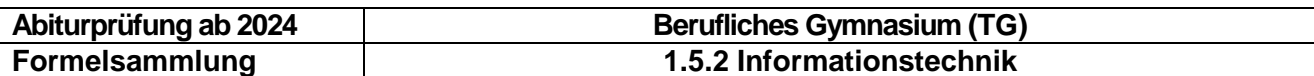

### <span id="page-3-0"></span>**1 Beschreibung von Systemzuständen mit UML-Zustandsdiagrammen**

### <span id="page-3-1"></span>**1.1 UML-Zustandsdiagramme (allgemein)**

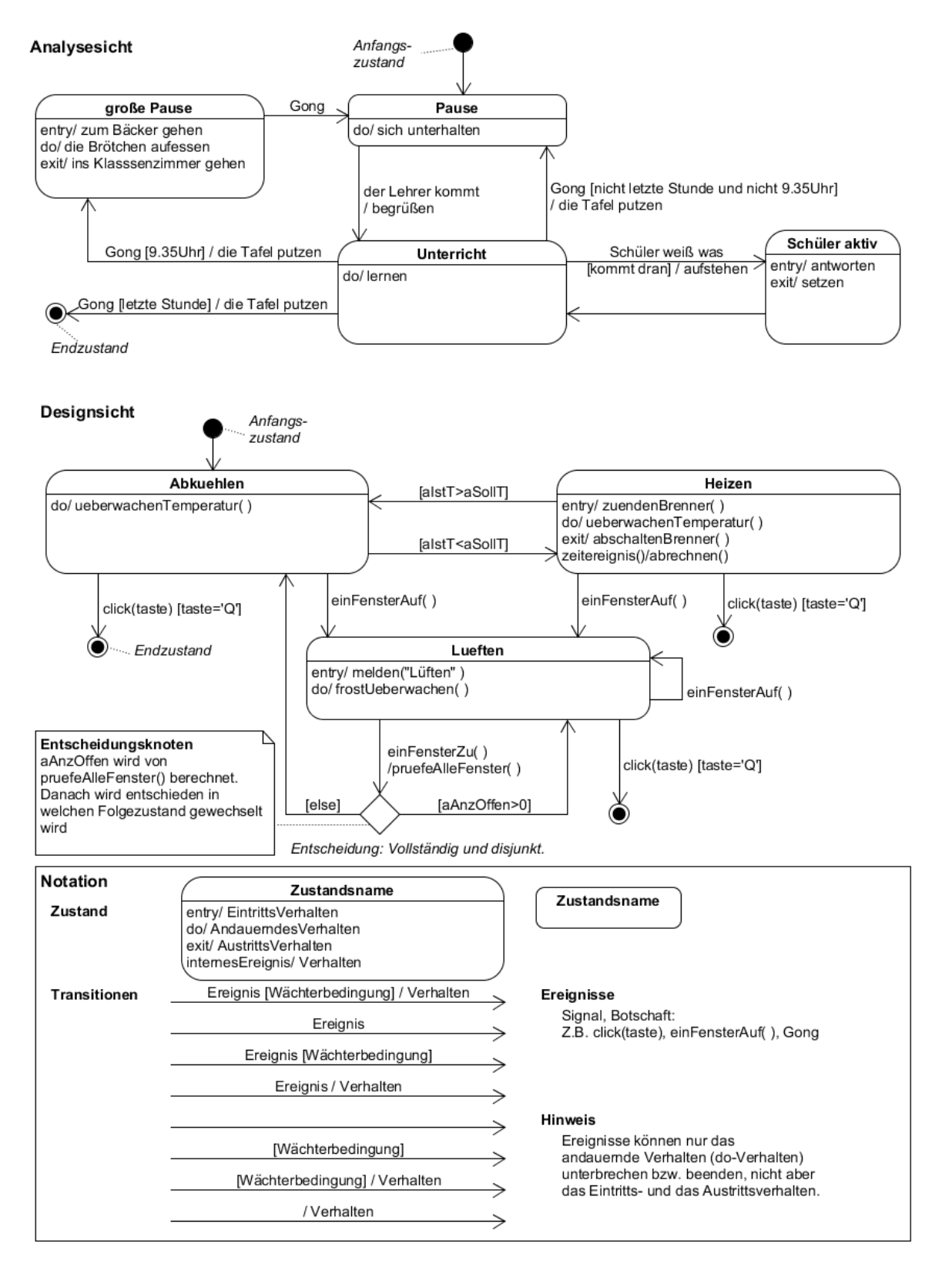

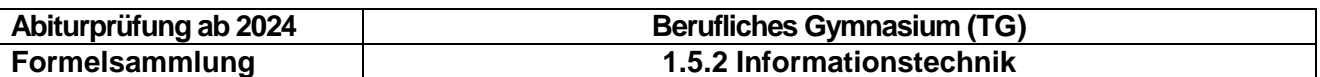

### <span id="page-4-0"></span>**1.2 Begriffserklärung für UML-Zustandsdiagramme**

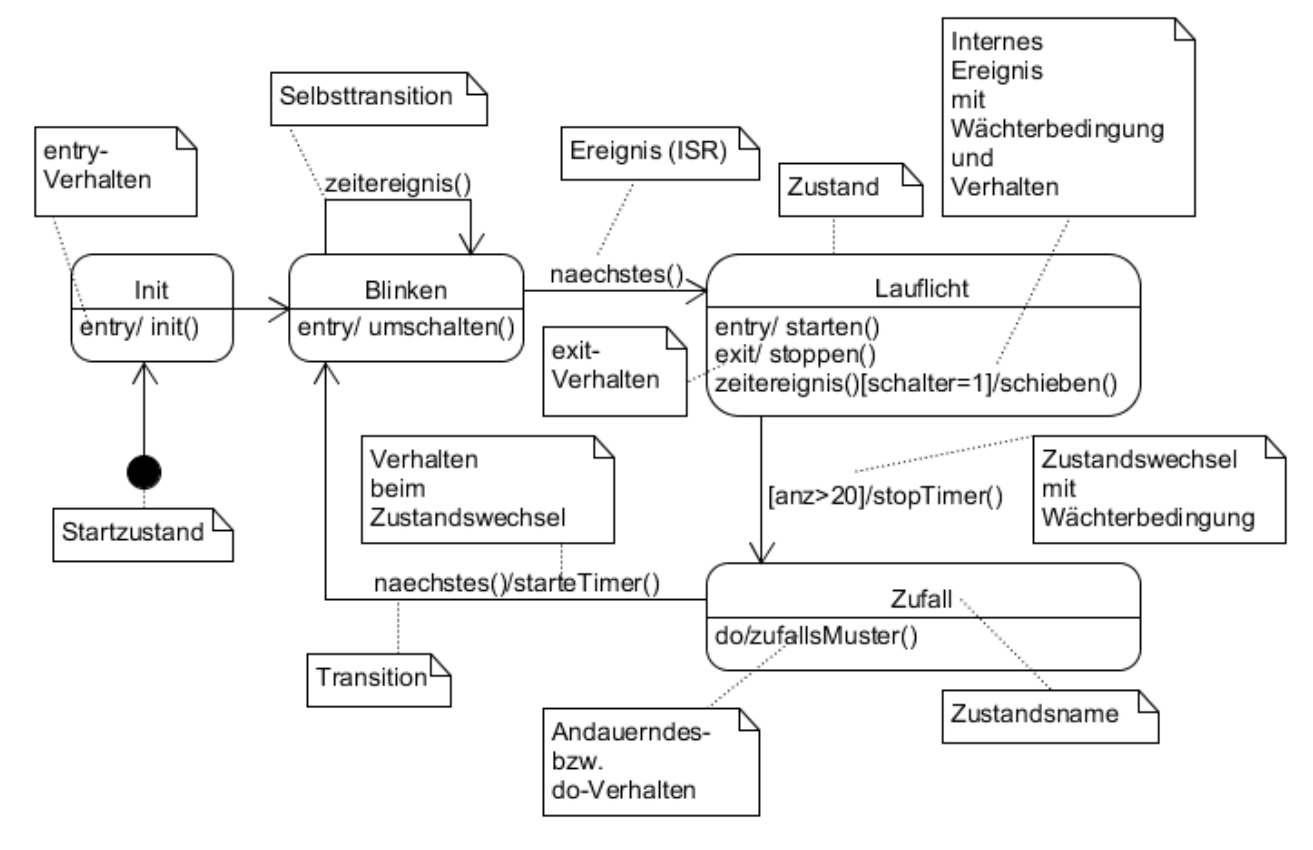

### <span id="page-4-1"></span>**1.3 Ergänzungen für Mikrocontroller**

Hinweis: Die folgenden Codebeispiele sind nicht verbindlich

### <span id="page-4-2"></span>**1.3.1 Zustandsdefinition in C/CPP**

Zustände sollten aus Gründen der Übersichtlichkeit Namen gegeben werden. Dadurch wird der Zusammenhang von Zustandsdiagramm und Programm verdeutlicht.

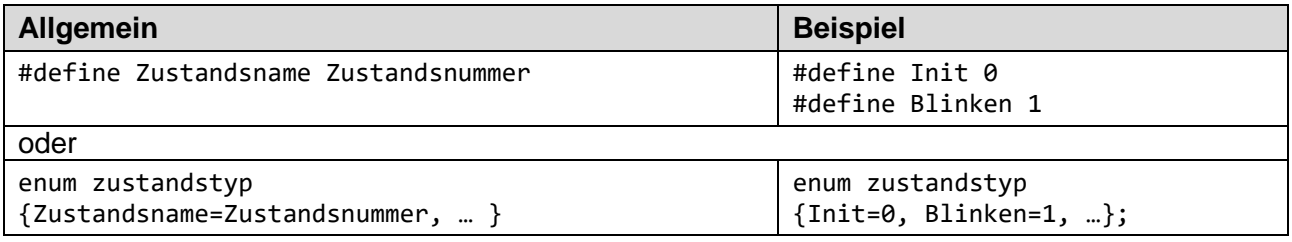

### <span id="page-4-3"></span>**1.3.2 Zustandsvariable C/CPP**

Ein Zustand kann durch eine Zustandsvariable gekennzeichnet werden:

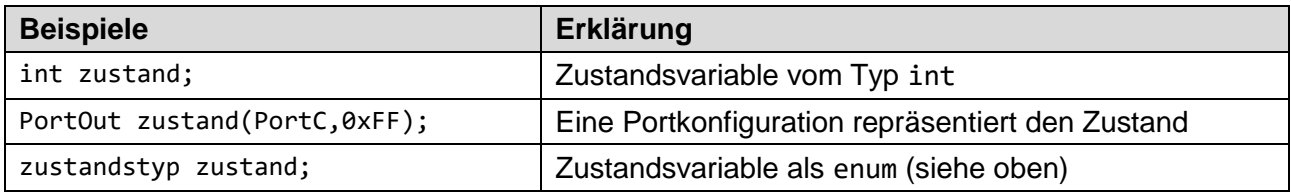

Hinweis: Eine Zustandsvariable kann auch ein Ausgangsport des Mikrocontrollers sein (2. Beispiel). In diesem Fall bewirkt ein Zustandswechsel gleichzeitig, dass die Ausgänge entsprechend dem neuen Zustand angepasst werden.

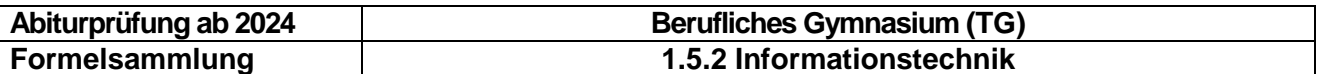

### <span id="page-5-0"></span>**1.3.3 Der Start-Pseudozustand**

Die meisten Zustandsdiagramme beginnen mit einem Start-Pseudozustand:

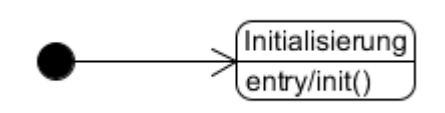

Der ausgefüllte Kreis symbolisiert den Startpunkt des Zustandsdiagramms. Oft ist er mit dem Start des Mikrocontrollerprogramms gleich zu setzen. Die Transition vom Startpunkt zum ersten Zustand ist immer unbeschriftet.

### <span id="page-5-1"></span>**1.3.4 Verhalten**

Verhalten sind Operationen oder Anweisungen, die an bestimmten Stellen des Zustandsdiagramms ausgeführt werden

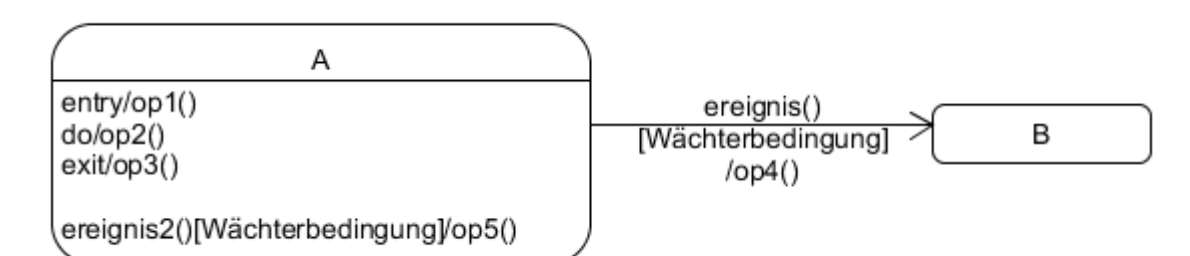

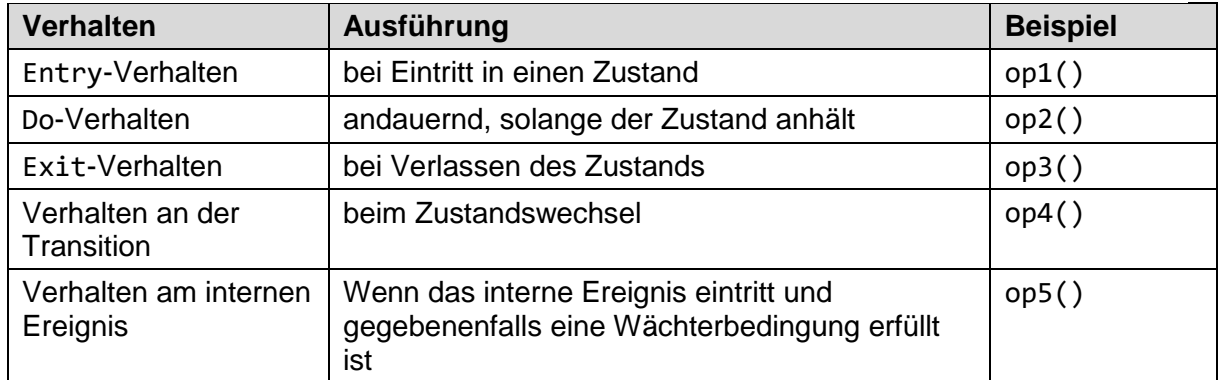

### <span id="page-5-2"></span>**1.3.5 Zustandsübergang mit Wächterbedingung**

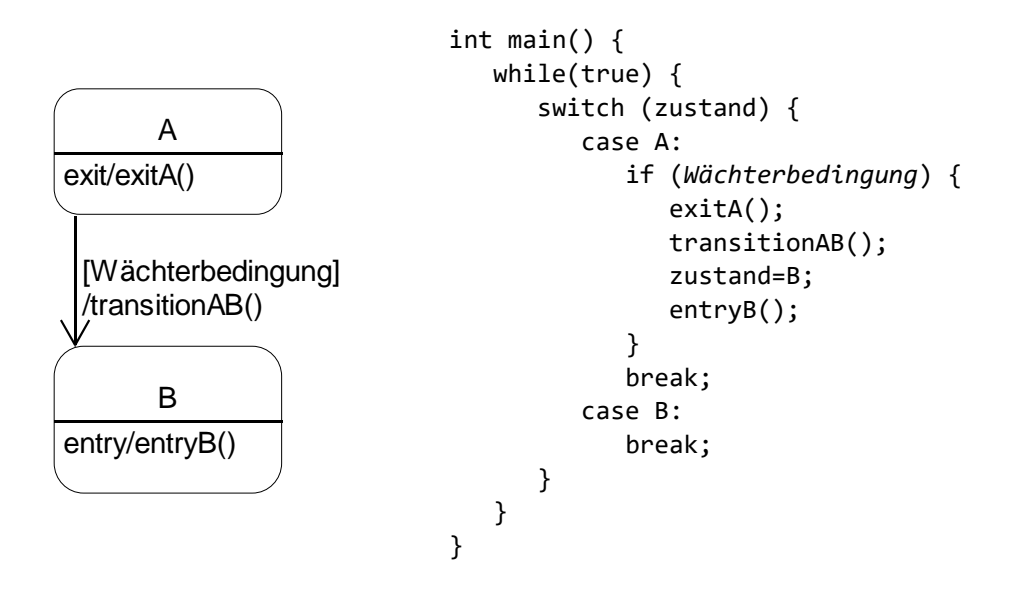

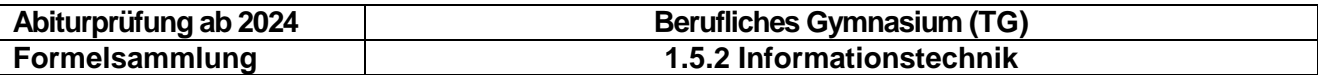

In der Endlosschleife wird zuerst der Zustand geprüft. Falls sich der Mikrocontroller im Zustand A befindet, wird die Wächterbedingung an der Transition überprüft. Falls die Wächterbedingung erfüllt ist, erfolgt der Zustandswechsel. Es werden dann in folgender Reihenfolge die Verhalten ausgeführt:

- 1. Exit-Verhalten von Zustand A: exitA()
- 2. Verhalten an der Transition: transitionAB()
- 3. Zustandswechsel: zustand=B

4. Entry-Verhalten von Zustand B: entryB()

### <span id="page-6-0"></span>**1.3.6 Zustandsübergang mit Ereignis und Wächterbedingung**

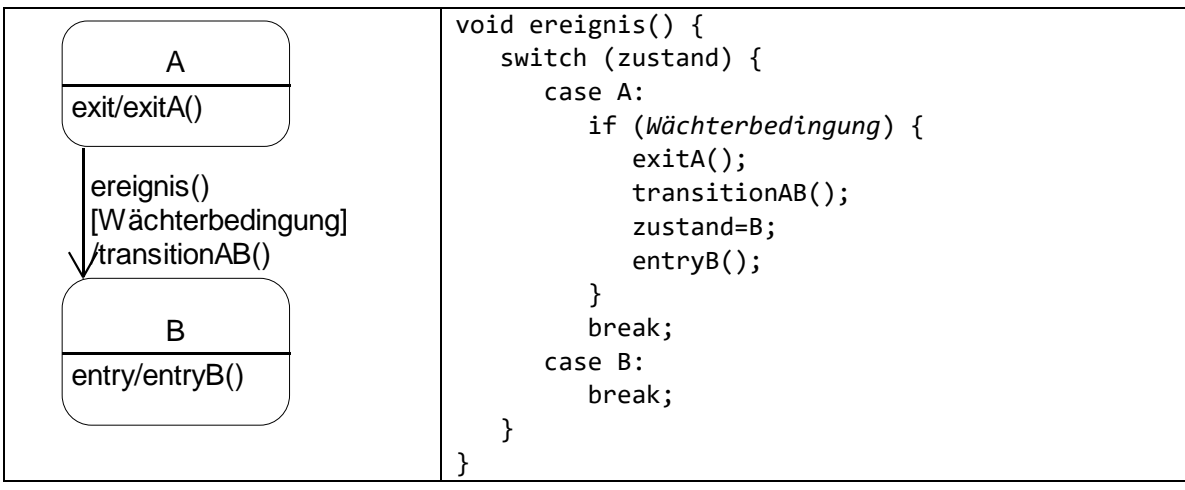

Es gibt **Aufruf-** und **Signal-Ereignisse**. Bei Signal-Ereignissen handelt es sich um Interrupts. Als Ereignisbezeichnung wird der Name der **Interrupt Service Routine** (**ISR**) verwendet.

In der ISR wird zuerst der Zustand geprüft. Falls sich der Mikrocontroller im Zustand A befindet, wird die Wächterbedingung an der Transition überprüft. Falls die Wächterbedingung erfüllt ist, erfolgt der Zustandswechsel. Es wird dann in folgender Reihenfolge das Verhalten ausgeführt:

- 1. Exit-Verhalten von Zustand A: exitA() 2. Verhalten an der Transition: transitionAB()
- 3. Zustandswechsel: zustand=B
- 4. Entry-Verhalten von Zustand B: entryB()

### <span id="page-6-1"></span>**1.3.7 Selbsttransition und internes Ereignis**

### **Selbsttransition**

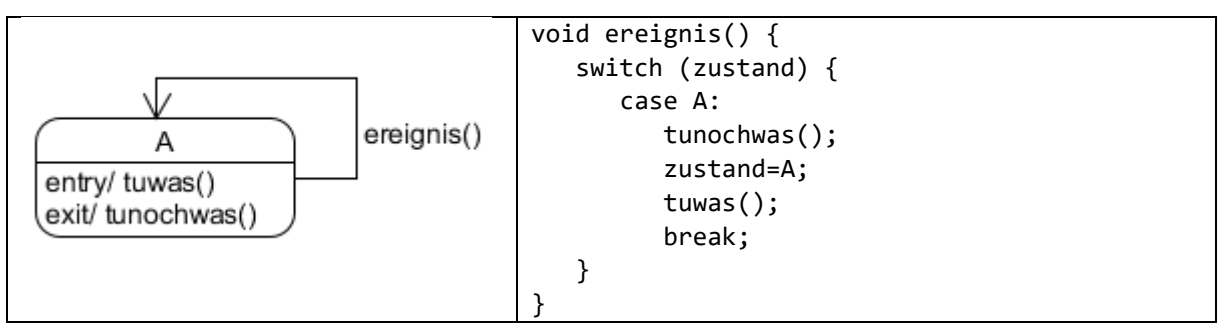

In der ISR ereignis() wird zuerst der Zustand geprüft. Falls sich der Mikrocontroller im Zustand A befindet, wird die Wächterbedingung, falls vorhanden, an der Transition überprüft. Falls die Wächterbedingung erfüllt ist, erfolgt der Zustandswechsel wieder nach A. Es werden nacheinander die exit-, Transitions- und entry-Verhalten ausgeführt.

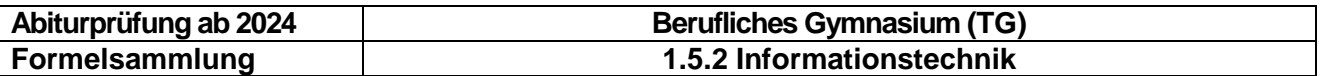

#### **Internes Ereignis**

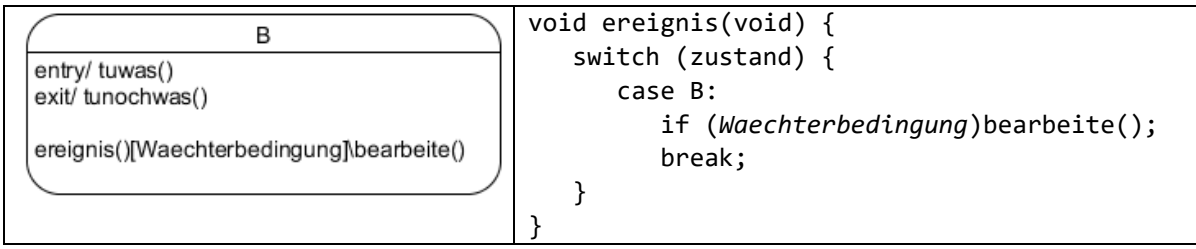

In der ISR ereignis() wird zuerst der Zustand geprüft. Falls sich der Mikrocontroller im Zustand B befindet, wird die Wächterbedingung, falls vorhanden, an der Transition überprüft. Falls die Wächterbedingung erfüllt ist, wird der Code, der zu diesem Ereignis in diesem Zustand gehört ausgeführt.

### <span id="page-7-0"></span>**1.3.8 Varianten von Transitionen**

Transitionen bezeichnen Zustandsübergänge und werden als Pfeil mit offener Spitze vom Ausgangszustand zum Zielzustand gezeichnet.

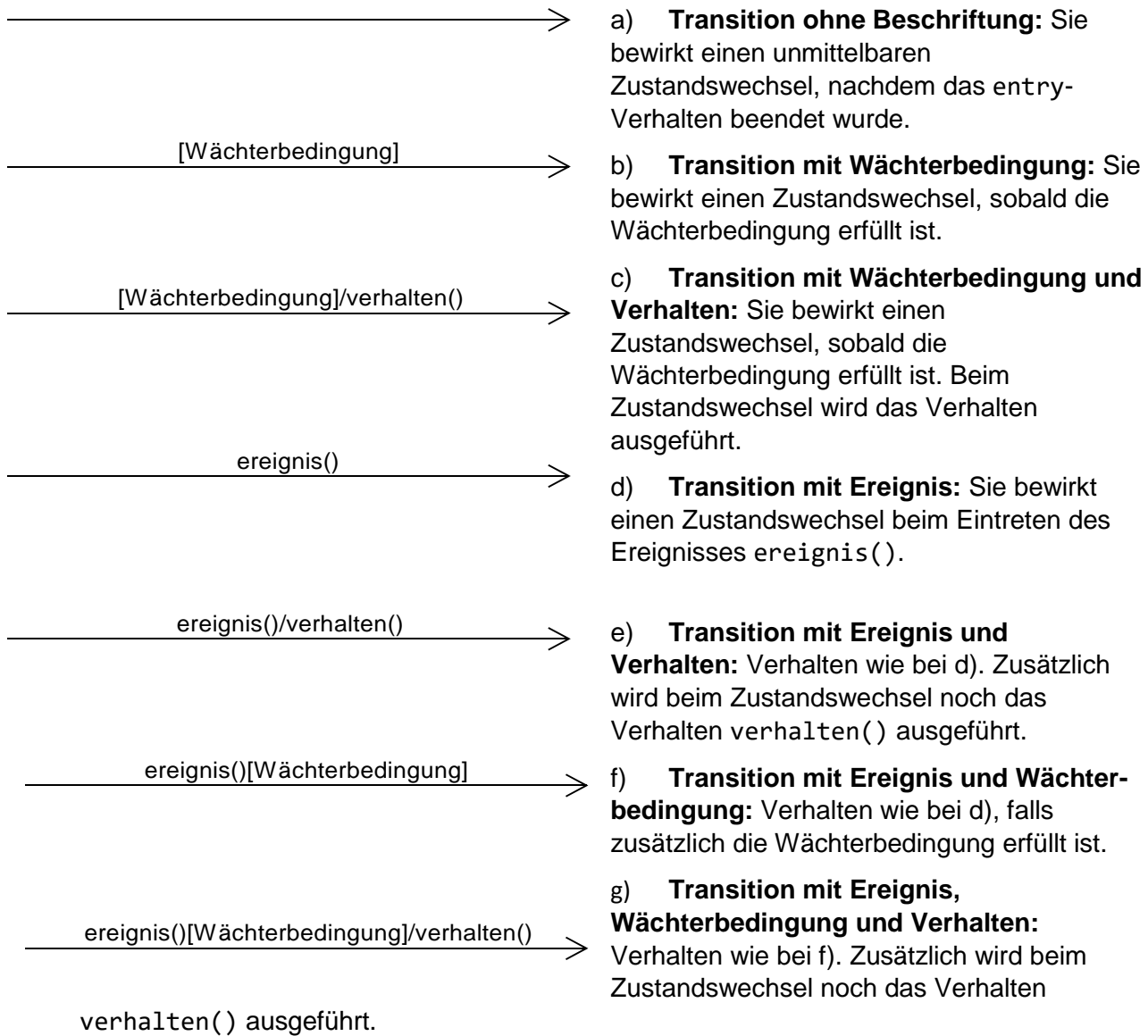

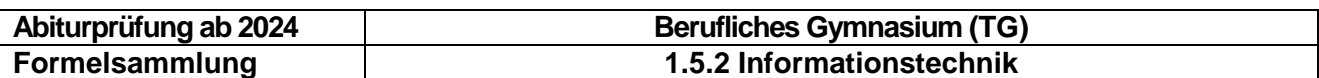

### <span id="page-8-0"></span>**2 Hardware - Digitaltechnik**

### <span id="page-8-1"></span>**2.1 Logikgatter**

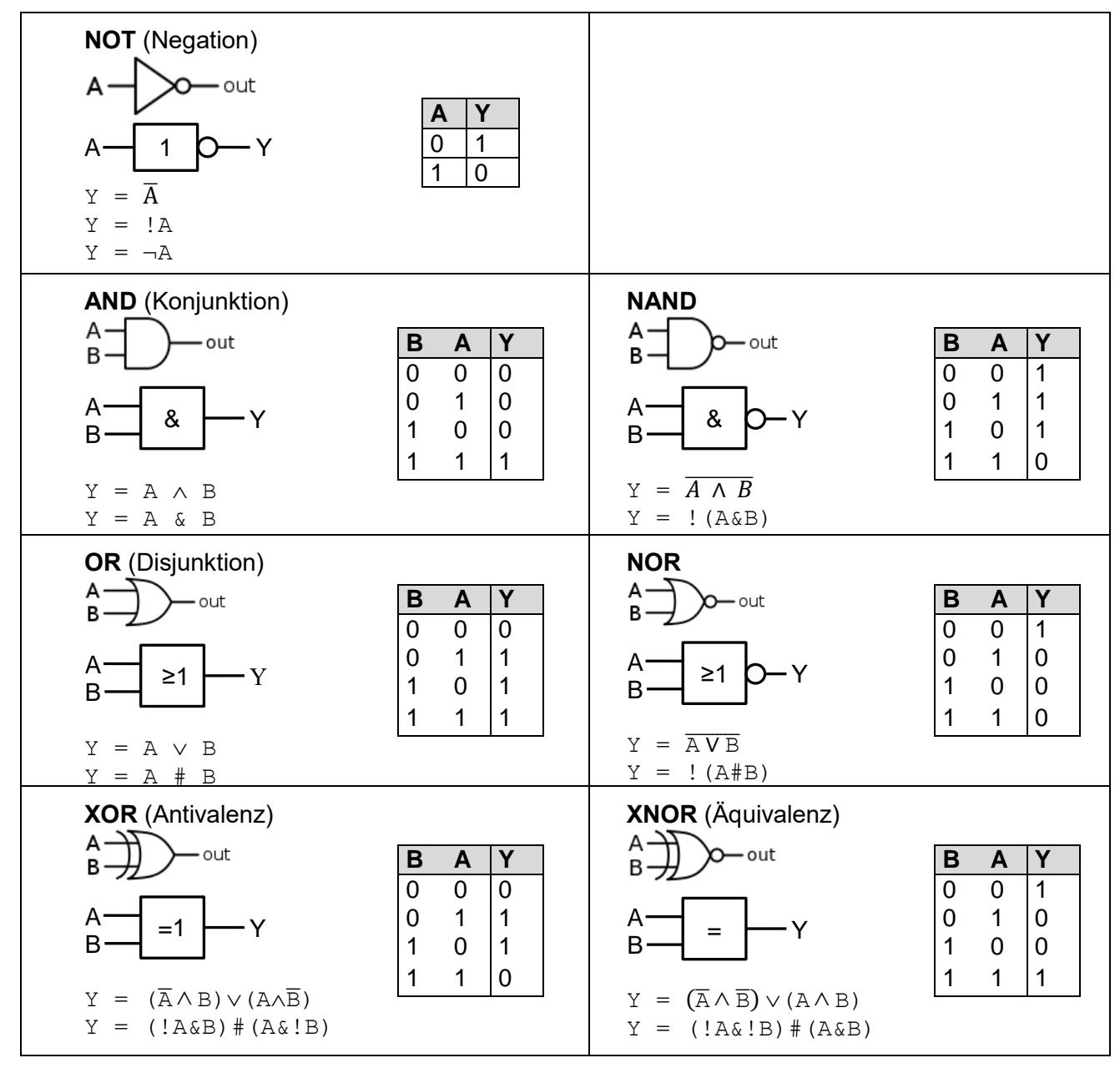

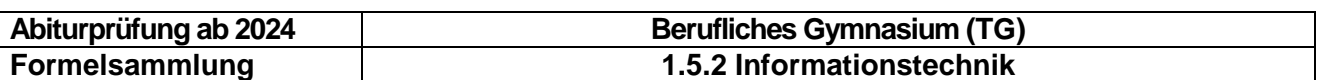

### <span id="page-9-0"></span>**2.2 Schaltnetze**

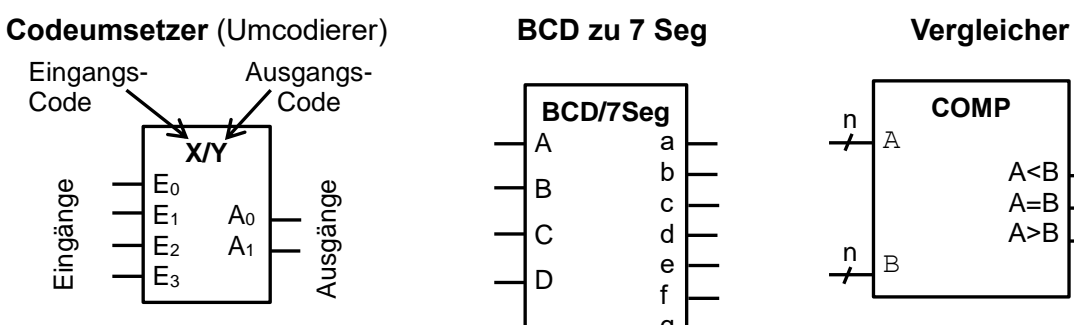

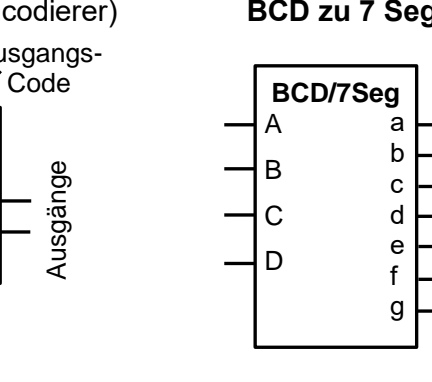

 $A \equiv S$ 

 $B$   $C_0$ 

Σ

C<sup>O</sup>

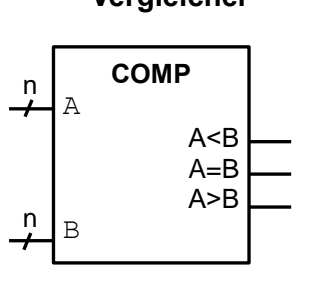

**BSB Codewandler Halbaddierer**

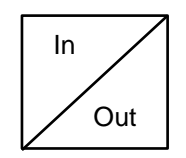

**MUX** (8 zu 1)

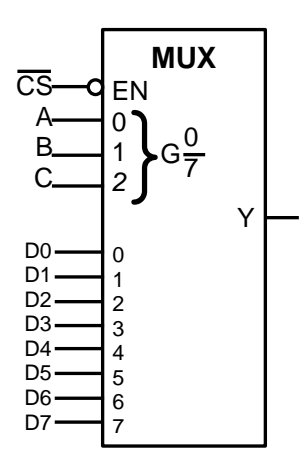

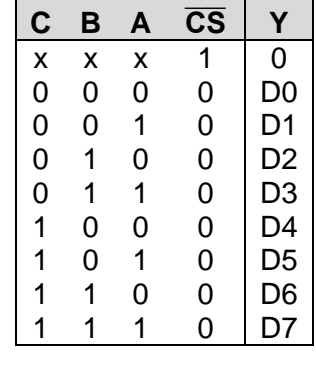

 $x \triangleq$  don't care

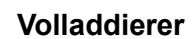

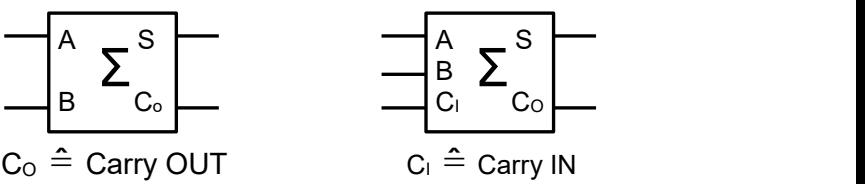

 $S \triangleq$  Summe  $C_0 \triangleq C$  $Co \triangleq$  Carry OUT

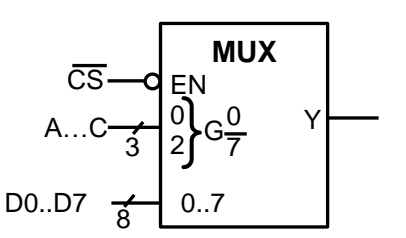

Adress- und Datenleitungen können auch zusammen-gefasst werden

CS = chip select (low active)

**DEMUX** (1 zu 4) **Decodierer**

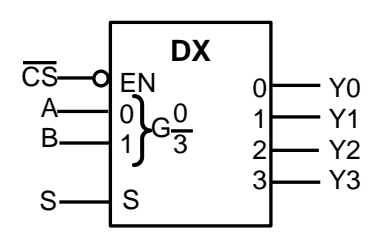

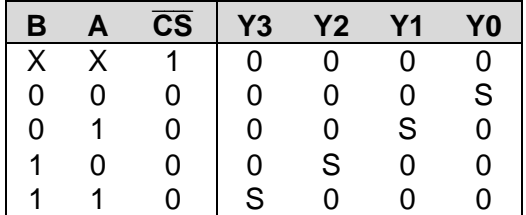

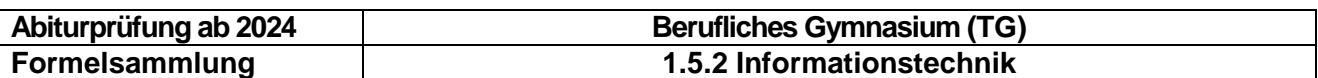

### <span id="page-10-0"></span>**2.3 Schaltwerke**

### <span id="page-10-1"></span>**2.3.1 Taktgenerator**

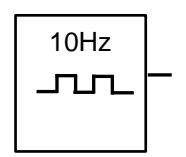

### <span id="page-10-2"></span>**2.3.2 Flip-Flops**

#### **D-Flip-Flop RS-Flip-Flop**

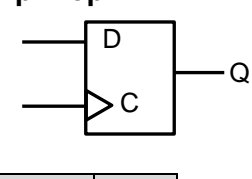

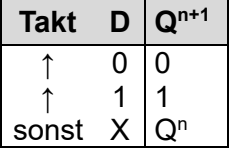

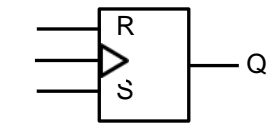

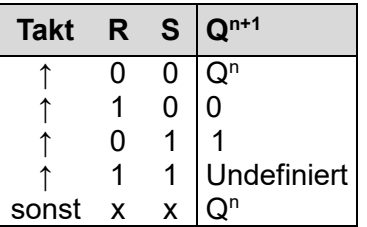

### <span id="page-10-3"></span>**2.3.3 RAM**

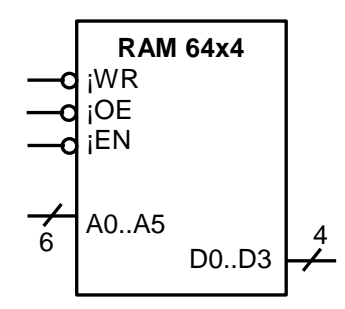

### **Schreib-Lese-Speicher mit 64 mal 4 Bit**

- 4-Bit Registerbreite
- 64 Register gesamt
- **A0-A5**: Adresseingänge
- **D0-D3**: Ein-/Ausgabe des Speicherinhalts
- **WR=0:** lesen (von **D0-D3** in den Speicher)
- **WR=1:** schreiben (vom Speicher an **D0-D3**) **OE=1:** Tri-State
- **OE=0:** Speicherinhalt lesen
- **EN=0**: aktiviert den Baustein

### <span id="page-10-4"></span>**2.3.4 ROM**

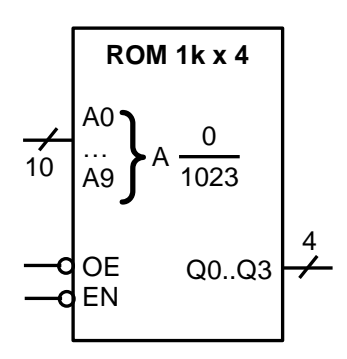

#### **Festwertspeicher mit 1024 (1KiBi) mal 4 Bit**

- **A0-A9**: Adresseingänge
- **OE=1:** Tri-State
- **OE=0:** Speicherinhalt lesen
- **EN=0**: aktiviert den Baustein
- **Q0-Q3**: Wert der Speicherzelle an Adresse A

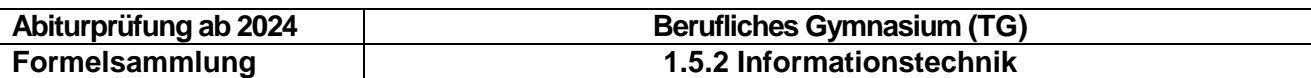

### <span id="page-11-0"></span>**2.3.5 Schieberegister**

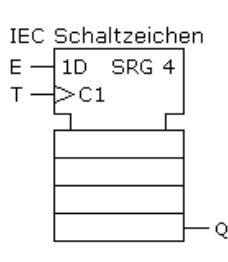

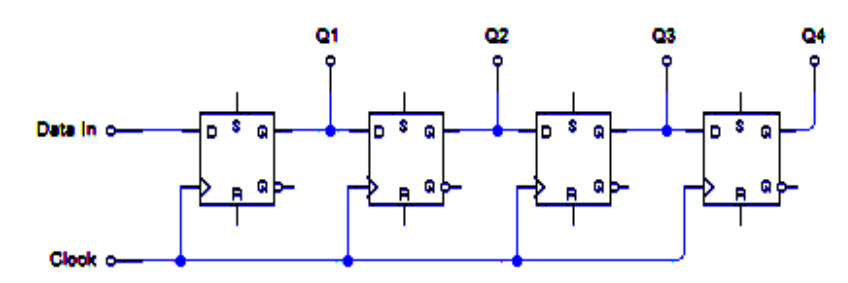

Beispiel: Seriell In => Parallel Out

### <span id="page-11-1"></span>**2.3.6 Zähler (Blockschaltbild)**

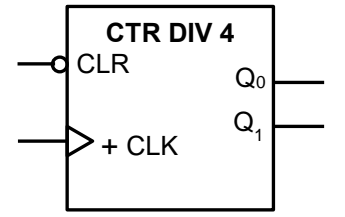

### <span id="page-11-2"></span>**2.3.7 Zähler (4-Bit)**

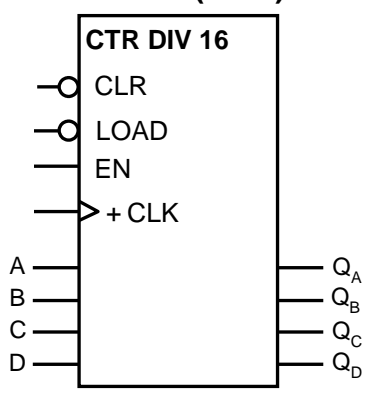

### <span id="page-11-3"></span>**2.4 Sensoren**

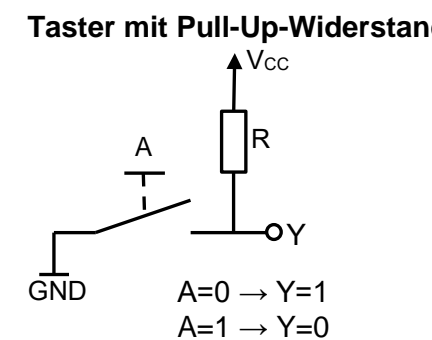

Mit jeder steigenden Flanke an **CLK** wird der Zählerwert um 1 erhöht. Nach dem maximalen Wert wird der Zählwert wieder auf 0 gesetzt.

- **CTR:** Zähler (counter)
- **DIV 4:** 4 verschiedene binäre Zustände
- **CLR = 0** setzt den Counter auf den Wert **0** zurück
- **Q<sup>n</sup>** gibt den Zählerzustand aus
- **CTR:** Zähler (counter)
- **DIV 16:** 16 verschiedene binäre Zustände
- Vorwärtszähler (+)
- EN = 1 und die positive Taktflanke führen zum nächsten Zählzustand
- Mit **LOAD = 0** kann ein Anfangszustand geladen werden
- **CLR = 0** setzt den Counter auf den Wert 0 zurück

### **Taster mit Pull-Up-Widerstand Taster mit Pull-Down Widerstand**

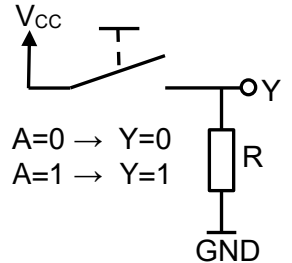

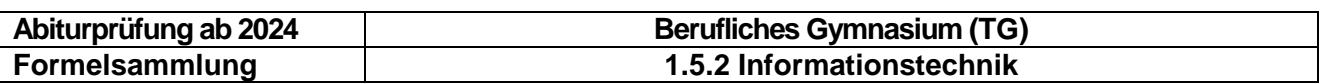

### <span id="page-12-0"></span>**2.5 Aktoren**

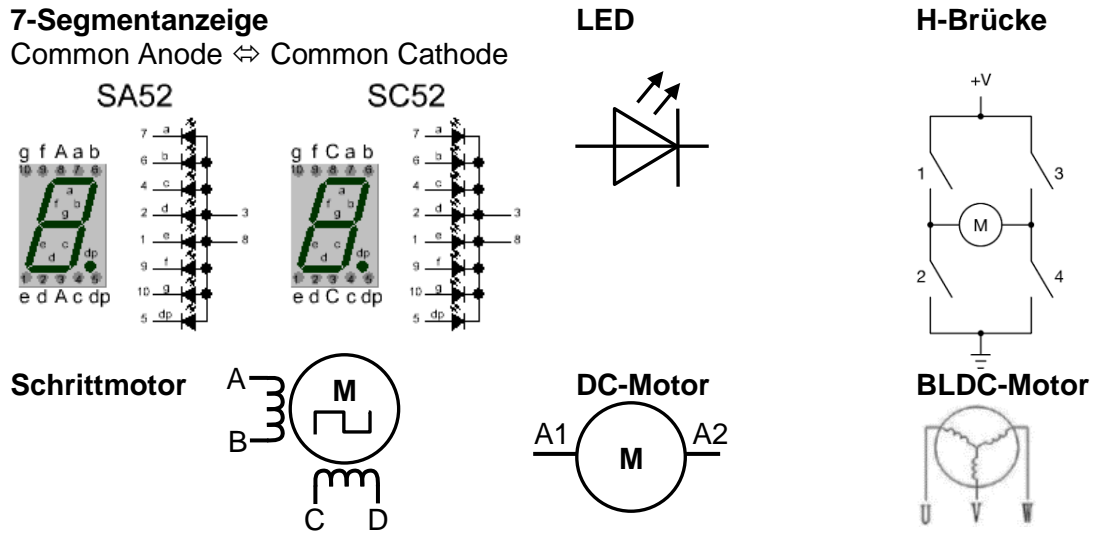

### <span id="page-12-1"></span>**3 Hardware - Mikrocontrollertechnik**

### <span id="page-12-2"></span>**3.1 Blockschaltbild "Prüfungscontroller"**

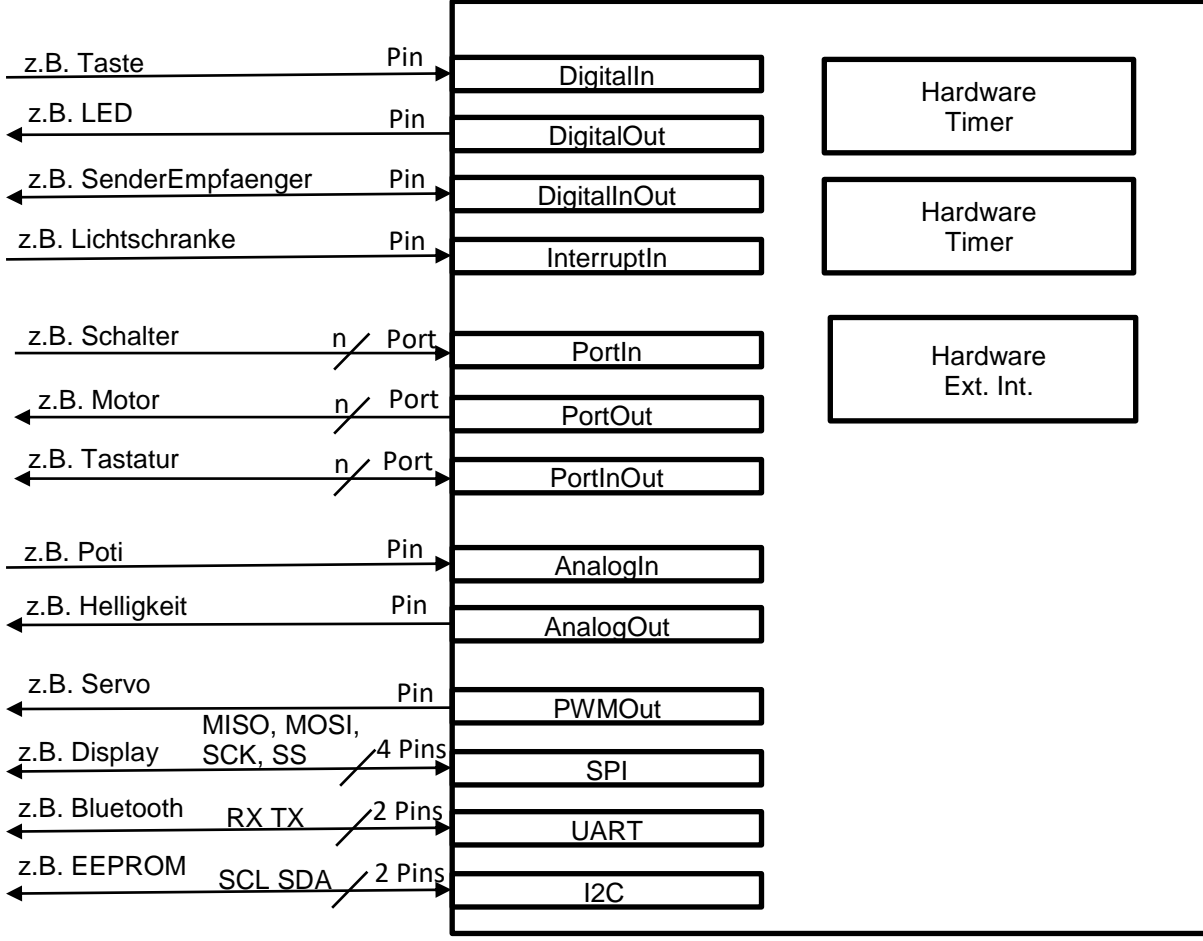

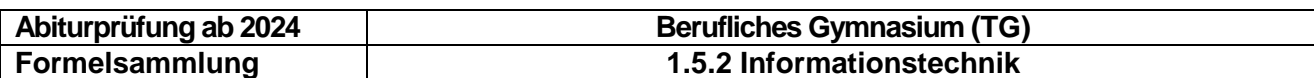

### <span id="page-13-0"></span>**3.2 Prozessorarchitektur**

### <span id="page-13-1"></span>**3.2.1 Programmiermodell**

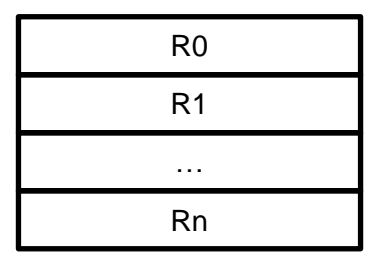

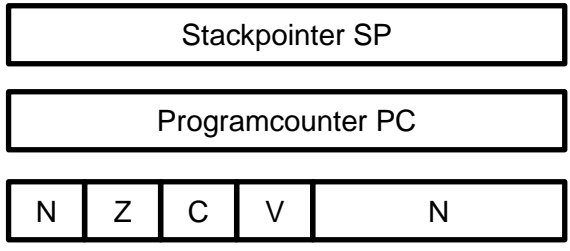

Program Status Register PSR

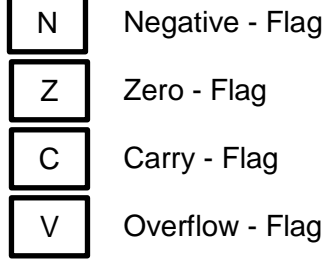

C | Carry - Flag

V | Overflow - Flag

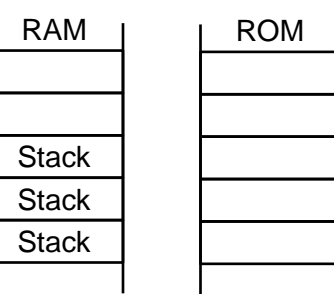

### <span id="page-13-2"></span>**3.2.2 Prozessorkern CPU**

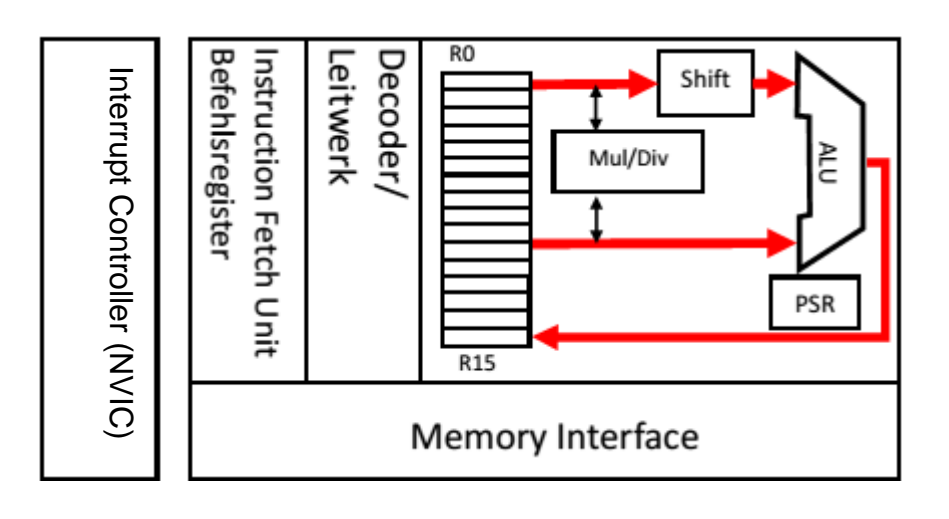

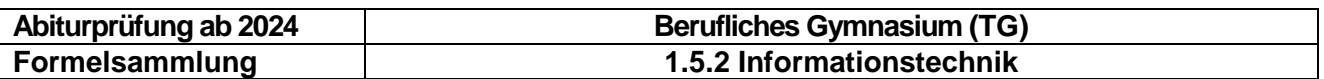

### <span id="page-14-0"></span>**3.2.3 Blockschaltbild Mikrocontroller**

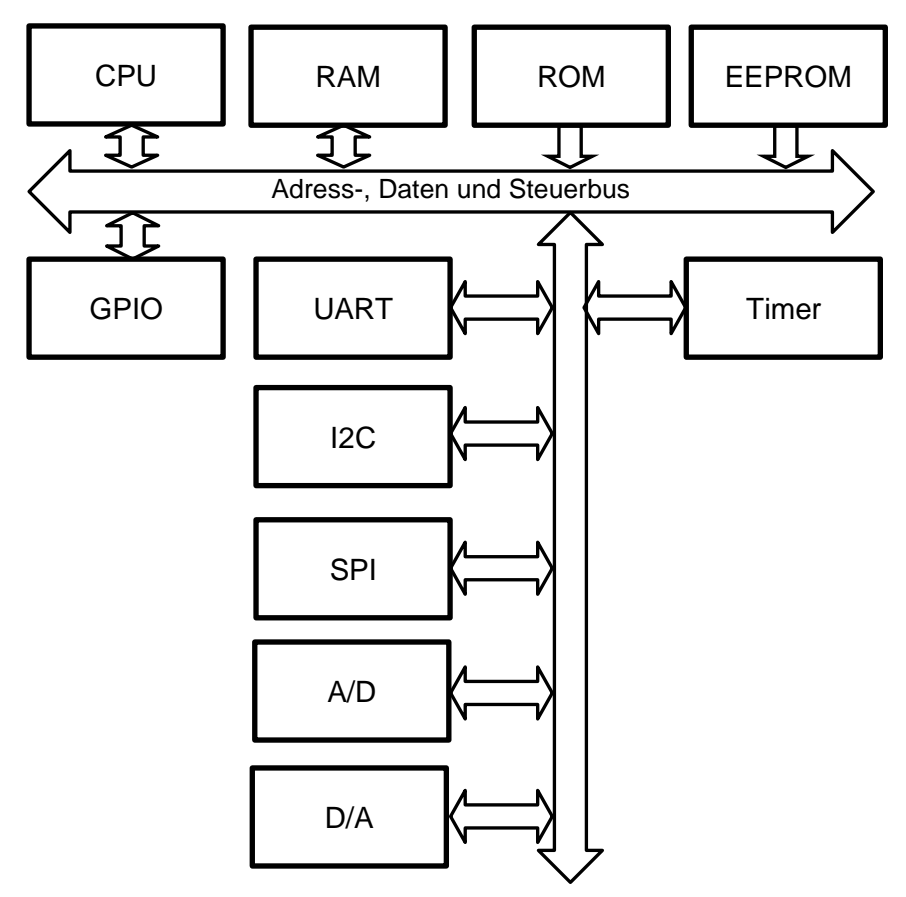

### <span id="page-14-1"></span>**3.2.4 Befehlspipeline einer RISC-CPU**

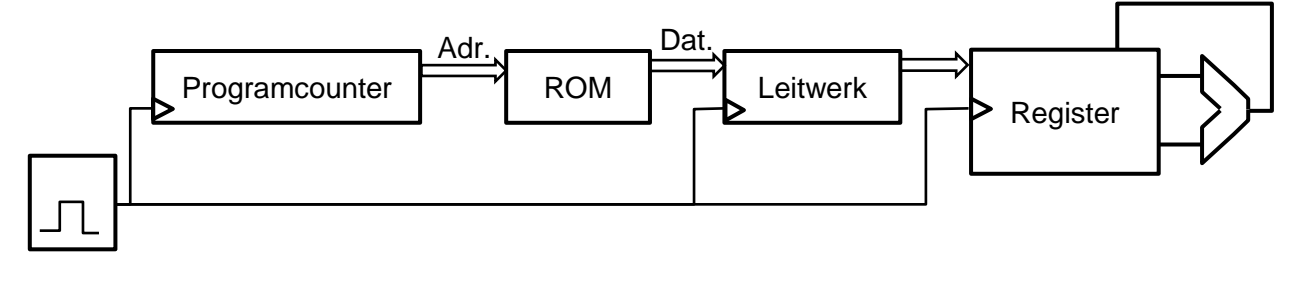

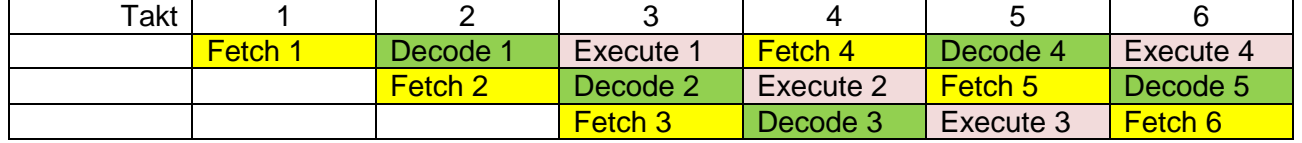

### <span id="page-14-2"></span>**3.2.5 Speicherarchitektur**

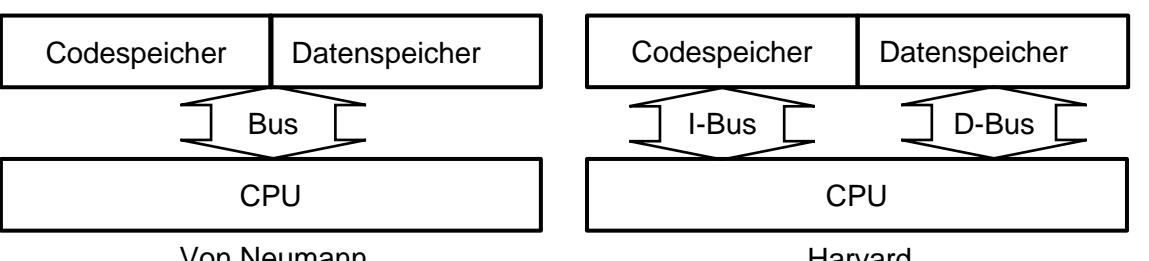

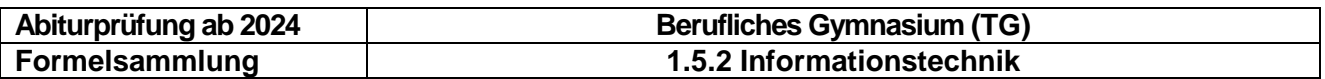

### <span id="page-15-0"></span>**3.3 Onchip Peripherie**

### <span id="page-15-1"></span>**3.3.1 Externer Interrupt**

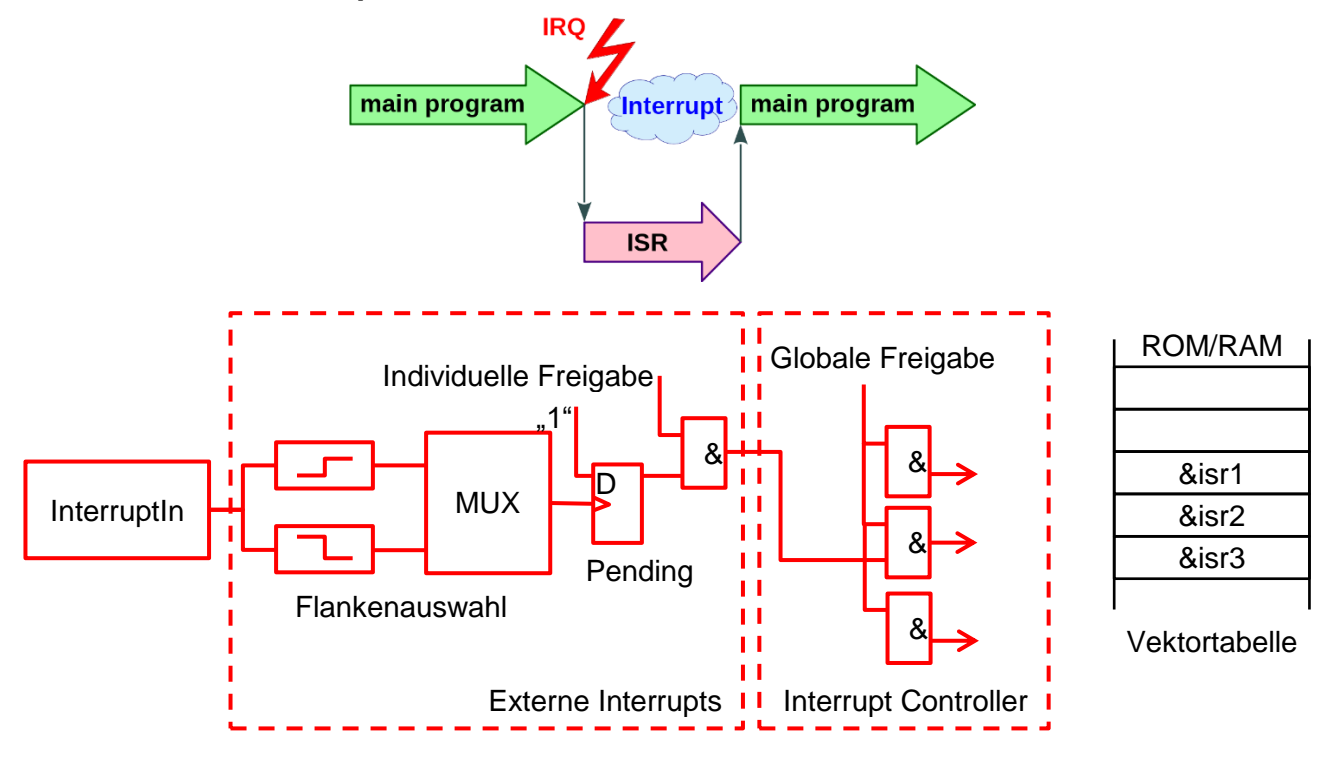

<span id="page-15-2"></span>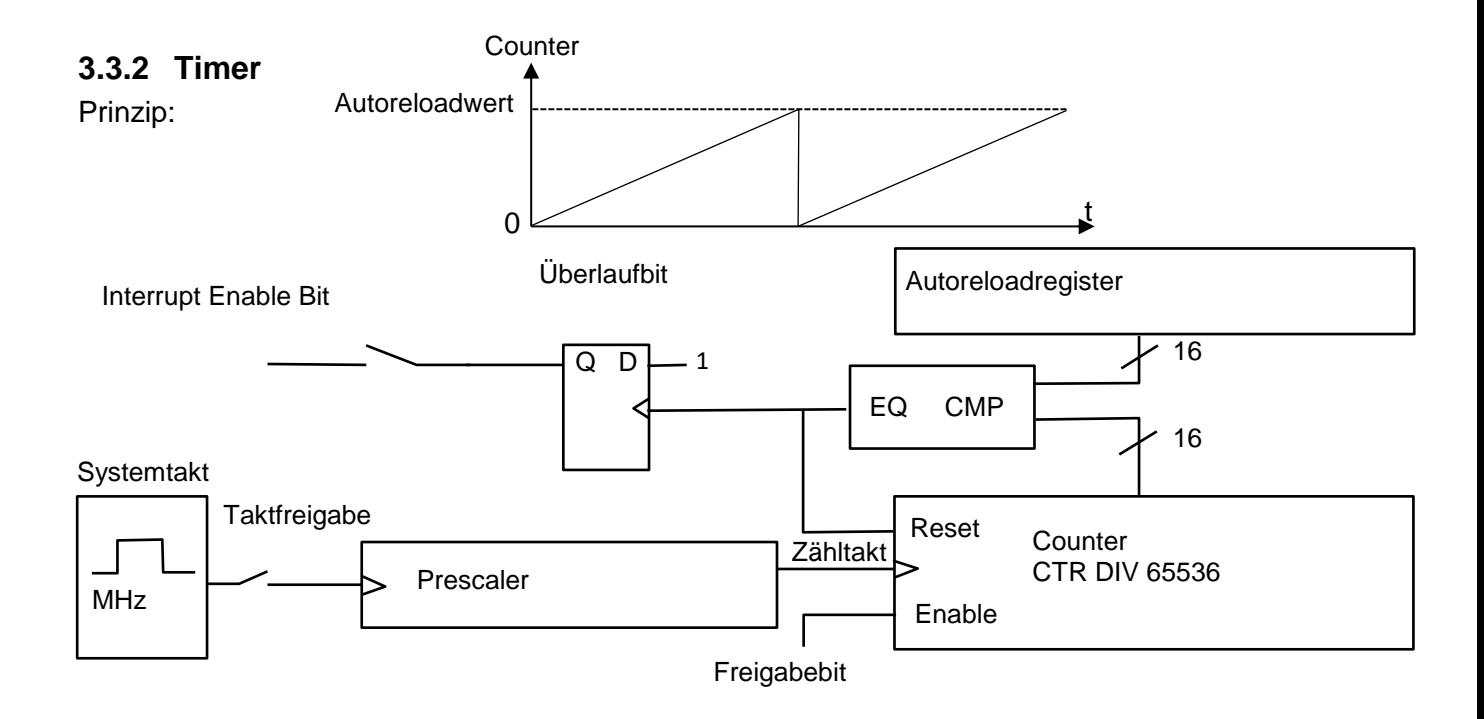

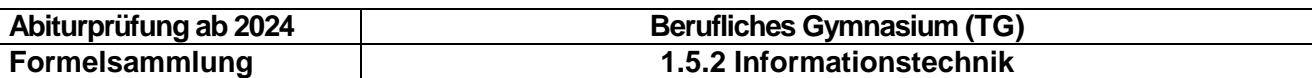

### <span id="page-16-0"></span>**3.3.3 Puls-Weiten-Modulation (PWM)**

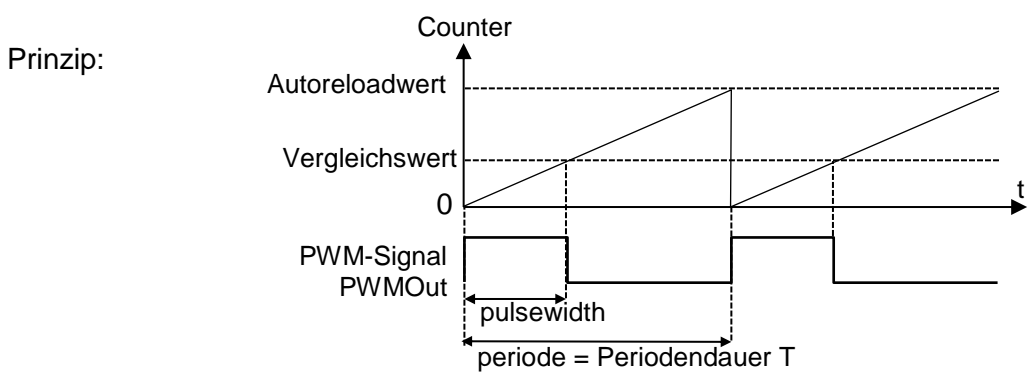

### <span id="page-16-1"></span>**3.3.4 Analog – Digital – Wandlung**

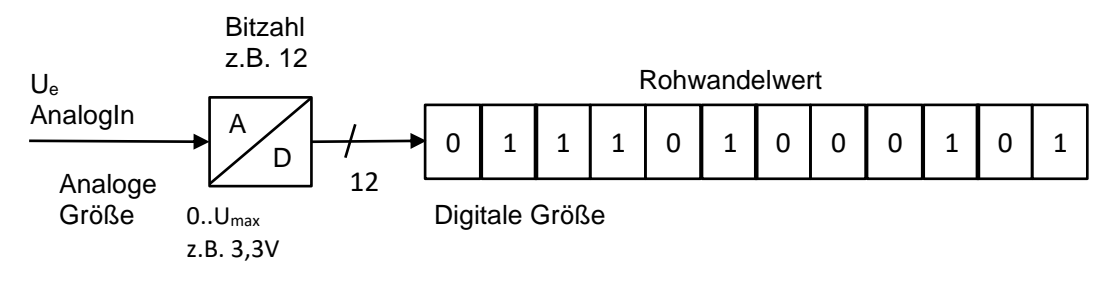

### **Berechnungsformeln**

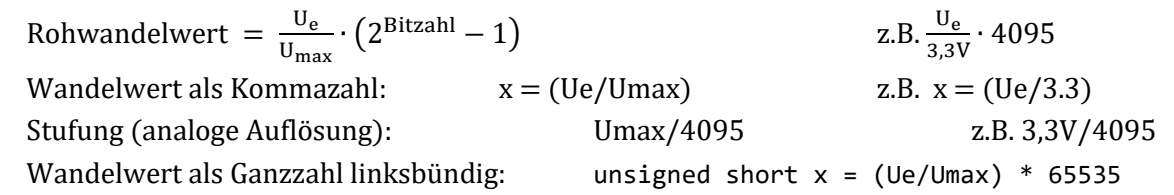

### <span id="page-16-2"></span>**3.3.5 Digital – Analog – Wandlung**

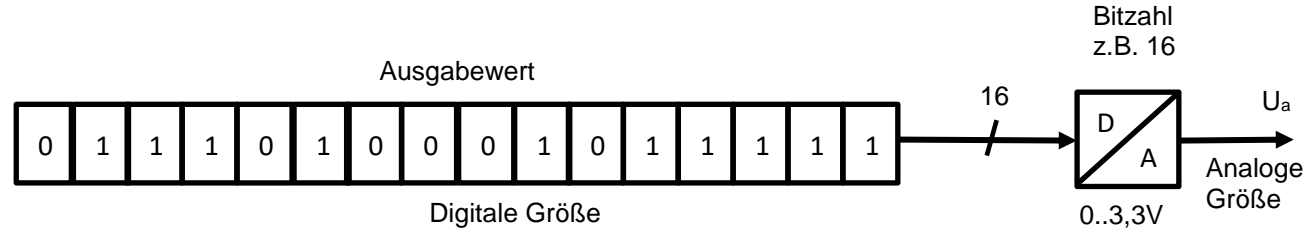

#### **Berechnungsformeln**

float x:  $U_a = x \cdot 3,3V$ <br>  $U_a = x \cdot 3,3V$ unsigned short  $x$ : 65535

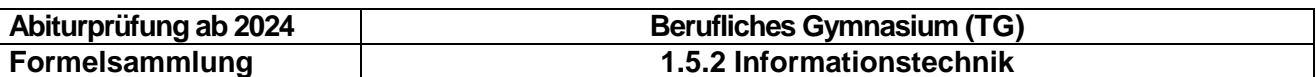

### <span id="page-17-0"></span>**3.4 Externe Kommunikationsmöglichkeiten**

### <span id="page-17-1"></span>**3.4.1 Serial Peripheral Interface (SPI)**

Das **Serial Peripheral Interface** (**SPI**) dient der Kommunikation des Mikrocontrollers mit **Modulen** auf der Platine. Module sind

- Anzeigen,
- Speicher,
- LAN-Bausteine
- $\bullet$

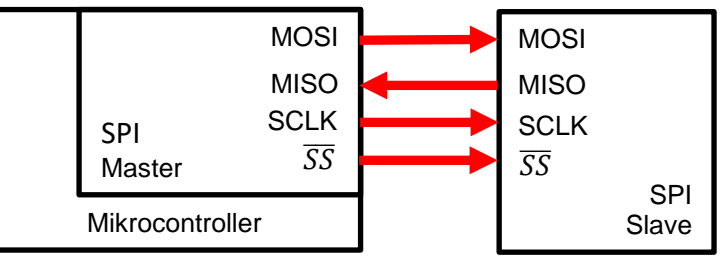

### **Signale**

**MOSI** (Master Out Slave In): Sendeleitung

**MISO** (Master In Slave Out): Empfangsleitung

**SCLK** (Serial Clock): Taktleitung

**SS** (Slave Select): Auswahl des Slaves (Lowaktiv)

### <span id="page-17-2"></span>**3.4.2 Universal Asynchronous Receiver Transmitter (UART)**

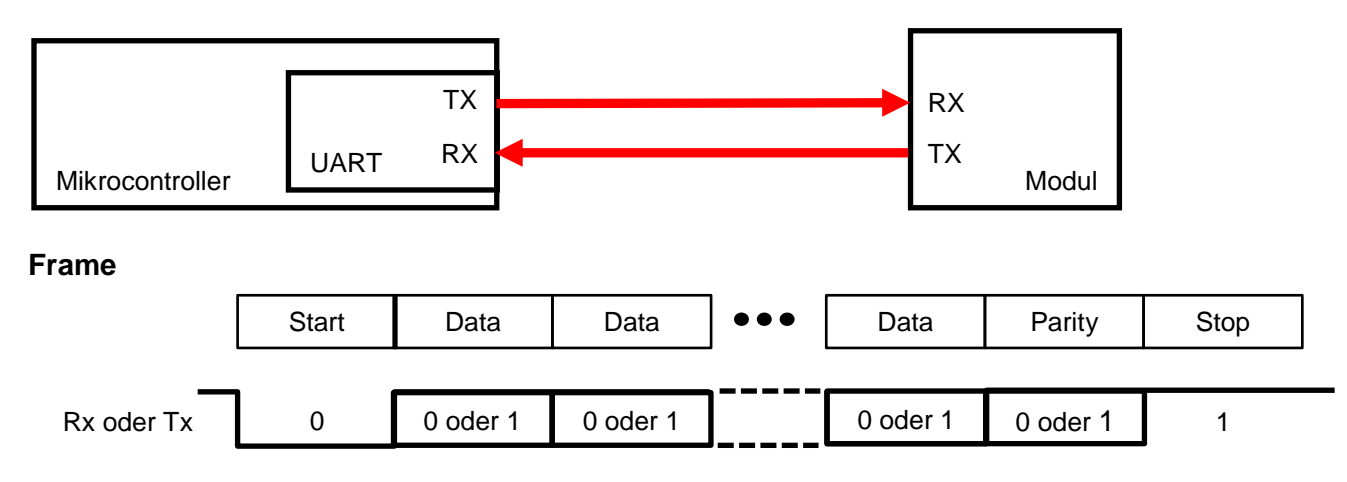

Eine UART-Übertragung beginnt immer mit einem Startbit (Low). Darauf folgen

- $\bullet$  5-8 **Datenbits** (Standard = 8)
- 0 oder 1 **Paritybit** (Standard = 0 none)
- 1 oder 2 **Stopbits** (Standard =1)

Falls ein Paritybit programmiert wurde, kann es gerade Parity (even) oder ungerade Parity (odd) anzeigen.

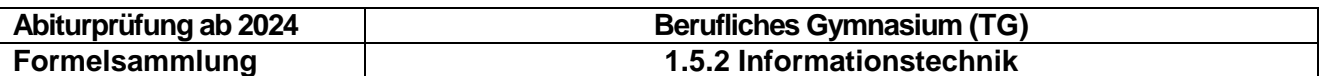

### <span id="page-18-0"></span>**3.4.3 Inter-Integrated Circuit (I<sup>2</sup>C) SCL (Serial Clock): Taktleitung SDA (Serial Data): Datenleitung**

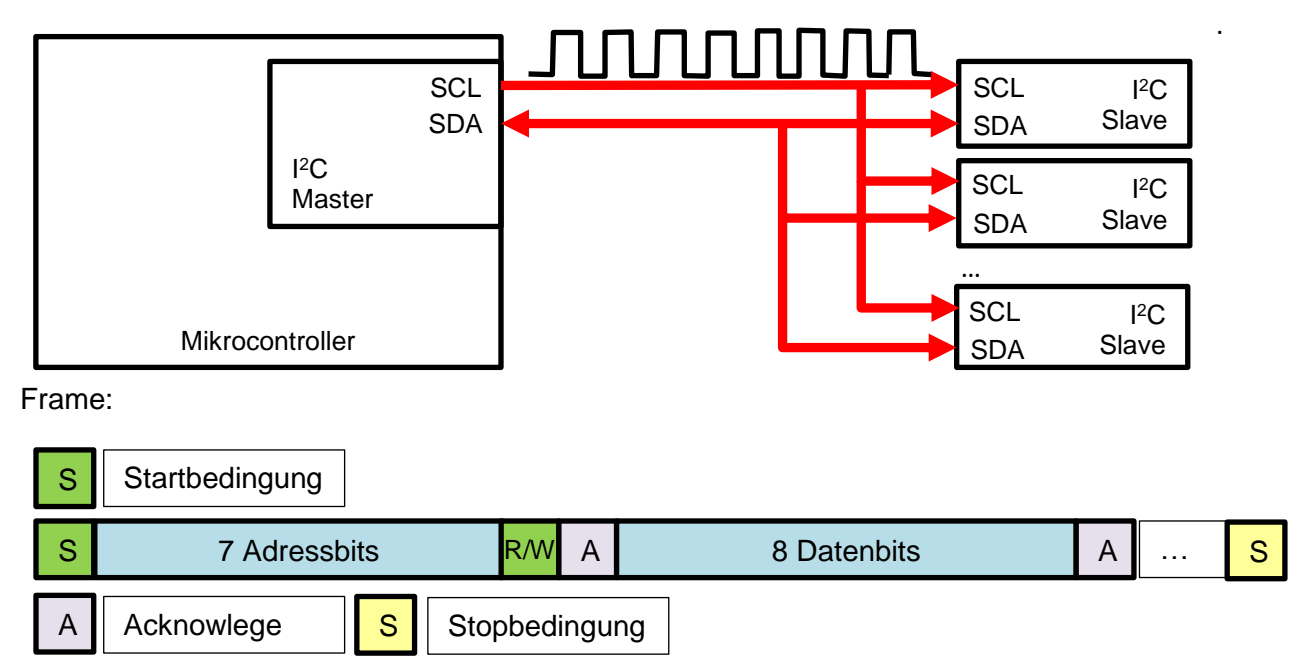

Beispielhaft aufgeführte I<sup>2</sup>C-Bausteine bzw. Auszug Datenblätter Quelle: www.alldatasheet.com **LM 75:**

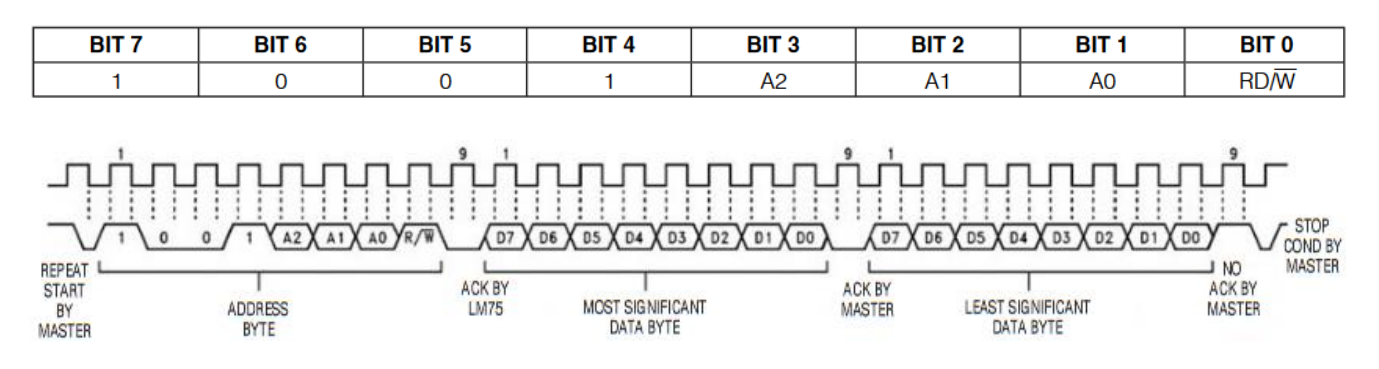

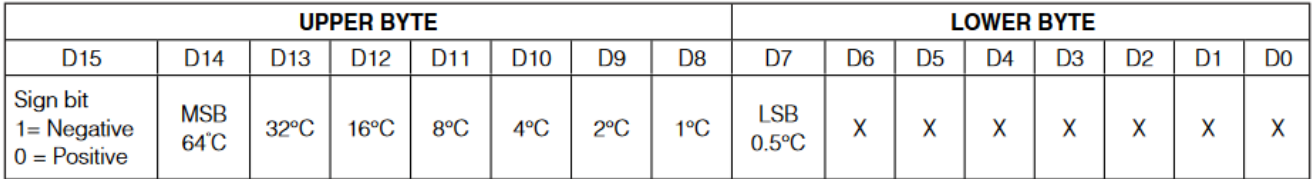

 $X = Don't care.$ 

#### **PCF 8574**

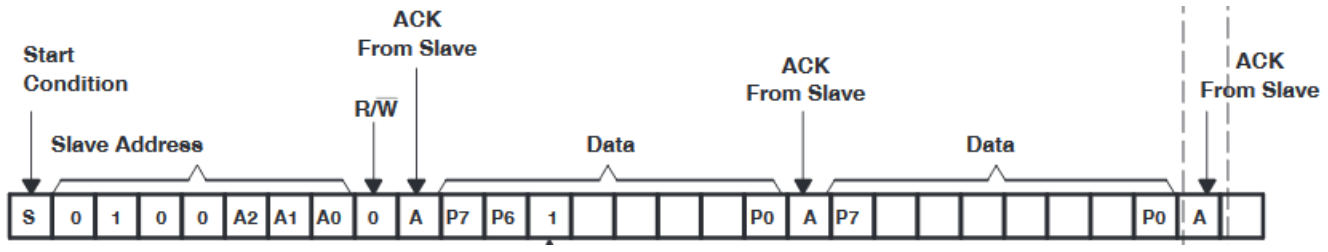

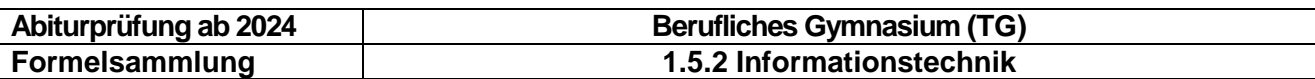

### <span id="page-19-0"></span>**3.5 Glossar**

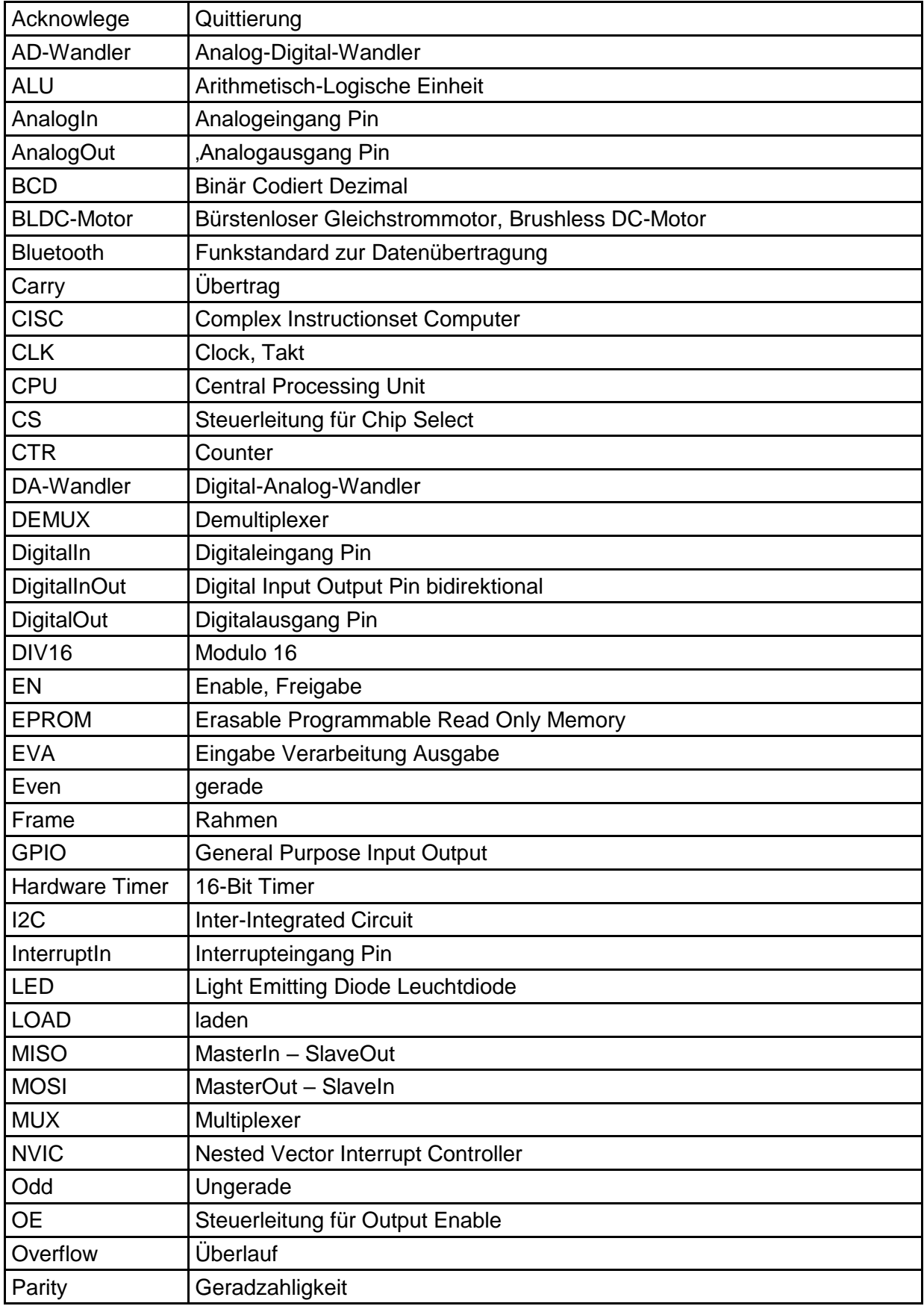

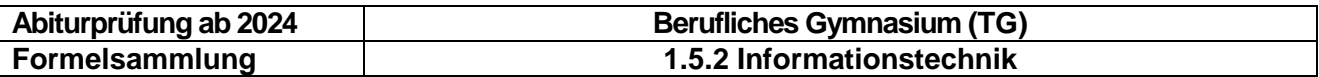

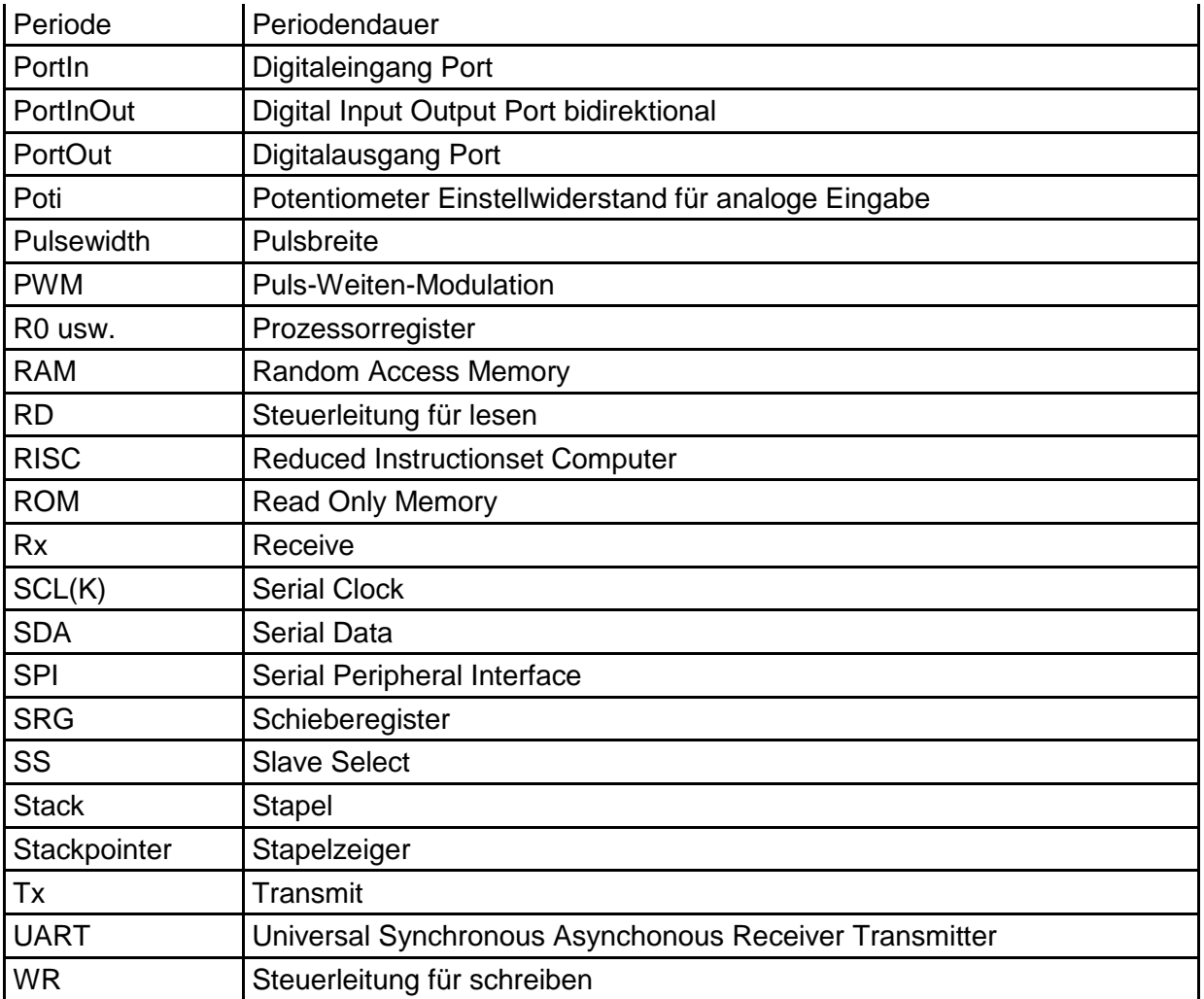

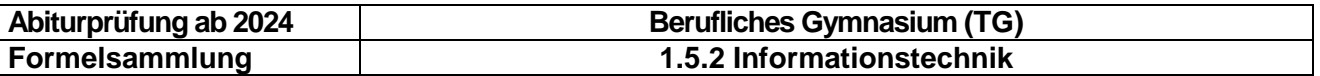

### <span id="page-21-0"></span>**4 Programmentwicklung und Objektorientierter Entwurf**

### <span id="page-21-1"></span>**4.1 Vergleichsoperatoren für Bedingungen (Pseudocode)**

 $\langle , \langle =, \rangle, \rangle =, ==$  oder =,  $\neq$  oder !=

Anmerkung: Die Operatoren für Vergleiche und Wertzuweisungen müssen unterschieden werden können.

### <span id="page-21-2"></span>**4.2 Kontrollstrukturen (Pseudocode)**

#### **Zuweisung**

dieVariable ← derAusdruck dieVariable := derAusdruck dieVariable = derAusdruck

#### **Sequenz**

anweisung1 anweisung2 anweisung3

#### **Auswahl**

**Einseitige Auswahl**

WENN bedingung anweisung1

…

ENDE WENN

### **Zweiseitige Auswahl**

WENN bedingung anweisungA1

 … **SONST** 

 anweisungB1 …

ENDE WENN

### **Mehrfachauswahl**

FALLS variable GLEICH bedingung1: anweisungA1 … bedingung2: anweisungB1 … bedingung3: anweisungC1 … SONST: anweisungD1 …

ENDE FALLS

### **Schleife (Iteration)**

#### **Schleife mit Eintrittsbedingung**

SOLANGE bedingung anweisung1

 … ENDE SOLANGE

### **Schleife mit Austrittsbedingung**

**WTFDFRHOLF** anweisung1

 … SOLANGE bedingung

### **Zählschleife**

FÜR i←0 BIS n SCHRITT s anweisung1 …

ENDE FÜR

### **Schleife über Kollektion**

FÜR element IN kollektion anweisung1

 … ENDE FÜR

#### **Schleife mit Abbruchbedingung**

FÜR element IN kollektion anweisungA1

 … WENN bedingung ABBRUCH ENDE WENN anweisungB1

 … ENDE FÜR

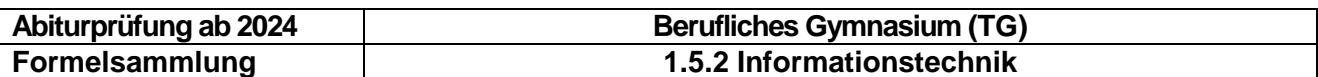

### <span id="page-22-0"></span>**4.3 Datentypen**

### <span id="page-22-1"></span>**4.3.1 Elementare Datentypen**

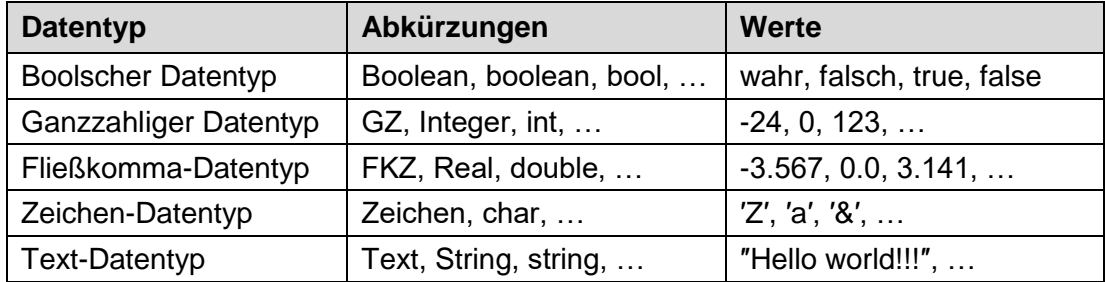

Für den Datentyp Text ist als Vergleichsoperator nur == bzw. = definiert. Außerdem kann der Operator + für die Verbindung von zwei Texten verwendet werden. Auch bei Texten muss der Vergleich und die Zuweisung eindeutig unterschieden werden können (vgl. 4.1).

### <span id="page-22-2"></span>**4.3.2 Komplexe Datentypen**

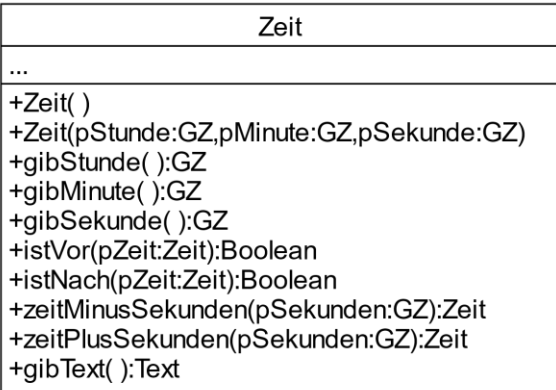

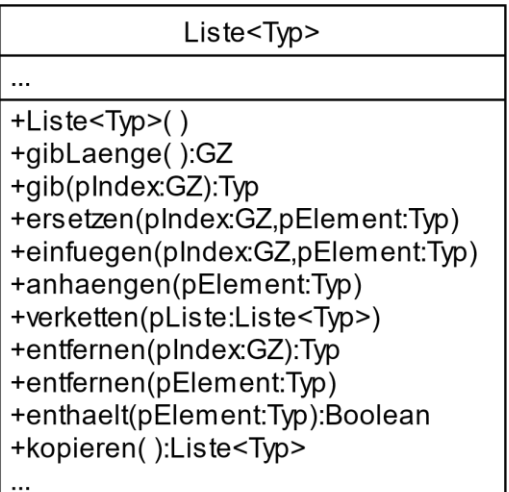

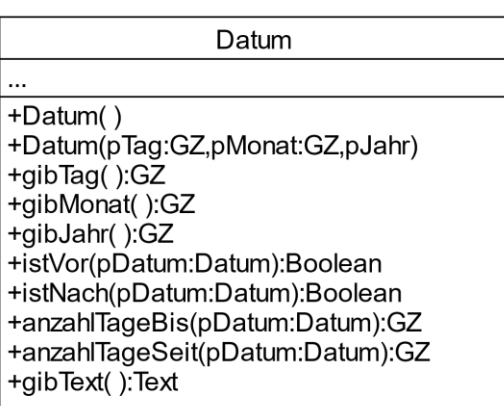

Listen beinhalten Daten vom gleichen Typ. Dabei kann es sich um elementare oder komplexe Datentypen (Klassen) handeln, z.B. Liste<GZ> oder Liste<Person>.

Die Operationen ersetzen und einfuegen unterscheiden sich dadurch, dass beim Ersetzen das Element am Index pIndex ersetzt wird und die Liste somit ihre Länge behält, während beim Einfügen die Liste verlängert wird, da das Element pElement die nachfolgenden Elemente um eine Position nach hinten verschiebt.

Die Operation entfernen ist überladen. Wird sie mit einer ganzzahligen Löschposition als Argument aufgerufen, gibt die Operation das gelöschte Objekt vom Datentyp Typ zurück. Wird entfernen mit einem Argument vom Datentyp Typ aufgerufen, wird dieses Objekt in der Liste von vorne gesucht und das erste gefundene Objekt, falls vorhanden, gelöscht.

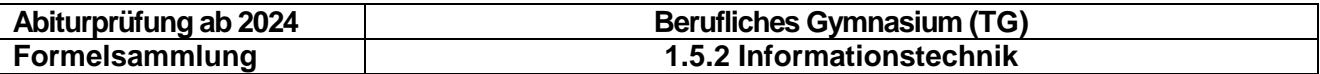

#### **Alternative Notationen für Listen**

Liste highscore vom Datentyp Liste<GZ>

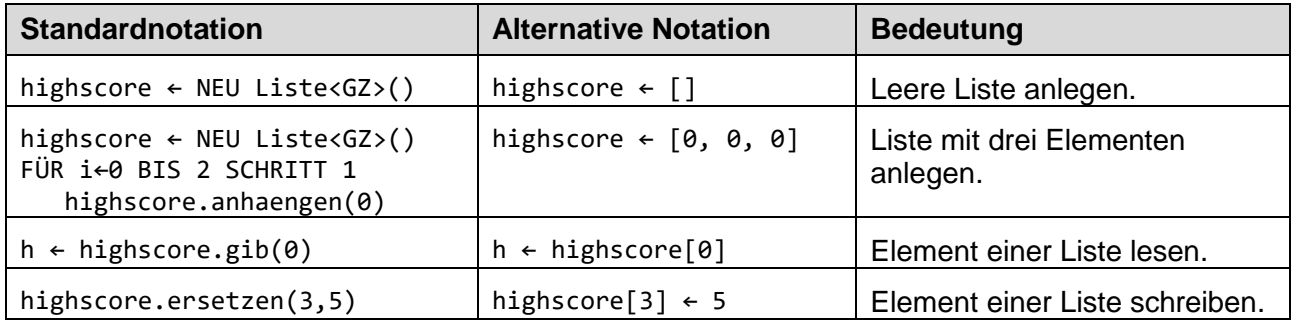

#### **Notationen für Felder**

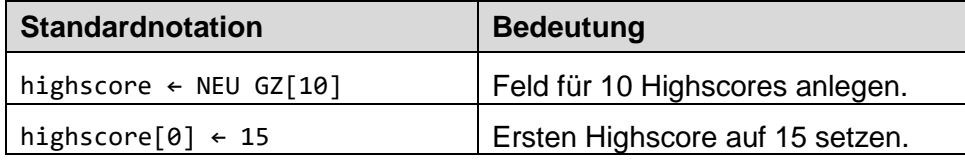

### <span id="page-23-0"></span>**4.4 Klassen**

Klasse

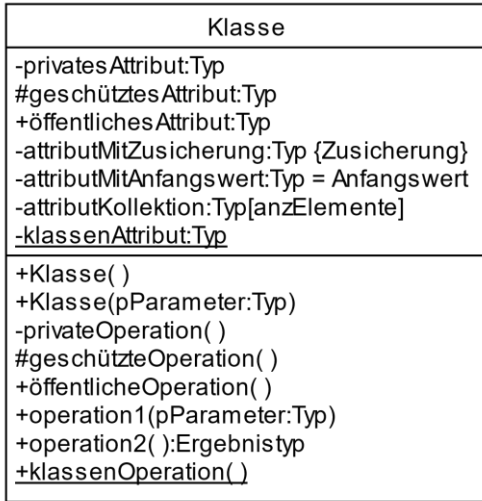

### <span id="page-23-1"></span>**4.4.1 Attribute**

Die Bezeichner von Attributen beginnen mit einem Kleinbuchstaben (vgl. UML-Standard). Attribute haben im Klassendiagramm folgenden Aufbau:

Sichtbarkeit bezeichner:Typ<[Multiplizität]><=Anfangswert><{Zusicherung}>

Die in spitzen Klammern notierten Inhalte, z.B. <[Multiplizität]>, sind optionale Bestandteile der Attribute.

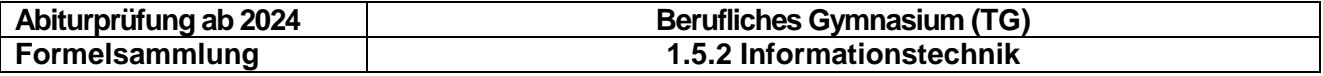

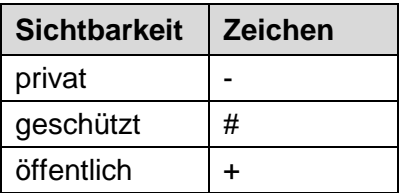

**Typ** Elementarer Datentyp Komplexer Datentyp (Klasse)

#### **Anfangswert**

Wert den das Attribut bei der Erzeugung des Objekts annimmt.

#### **Zusicherung**

Vorschriften für Attribute {wert>0}, {read only}.

### <span id="page-24-0"></span>**4.4.2 Operationen**

Prozeduren bzw. Funktionen von Programmiersprachen nennt man im Kontext der Objektorientierung Operationen. Ihre Bezeichner starten, wenn möglich, mit einem Verb. Wie bei Attributen ist der erste Buchstabe ein Kleinbuchstabe. Operationen haben im Klassendiagramm folgenden Aufbau:

Sichtbarkeit operationsbezeichner(<Parameterliste>)<:Rückgabetyp>

Eine Parameterliste kann leer sein oder einen oder mehrere Parameter enthalten. Die Parameter werden nach folgendem Schema definiert:

pName:Typ, …

Die in spitzen Klammern notierten Inhalte, z.B. <Parameterliste>, sind optionale Bestandteile der Operationsdeklaration.

### <span id="page-24-1"></span>**4.4.3 Assoziationen, Rollennamen und Multiplizitäten**

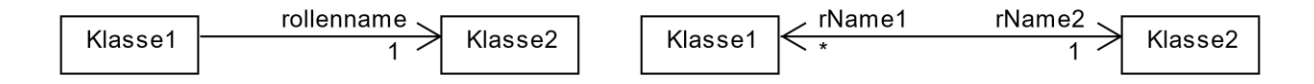

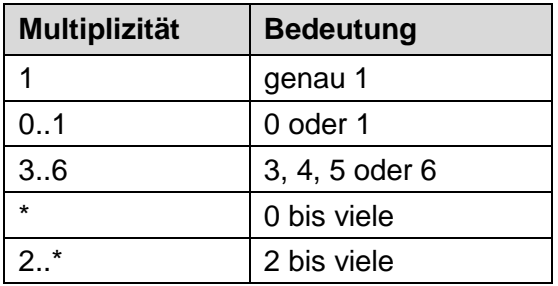

Gerichtete Assoziation Bidirektionale Assoziation

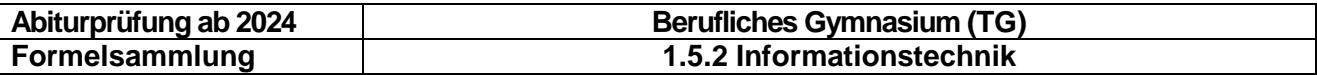

#### <span id="page-25-0"></span>**4.4.4 Beispiel einer Operation mit einer Kollektion in Pseudocode**

OPERATION anlegenPerson(pName:Text,personen:Liste<Person>):Boolean

Lokale Variablen: gefunden:Boolean, neuePerson:Person, person:Person

```
gefunden ← falsch
FÜR person IN personen
  WENN person.gibName() = pName
     gefunden ← wahr
     ABBRUCH
   ENDE WENN
ENDE FÜR
WENN gefunden = falsch
   neuePerson ← NEU Person(pName)
   personen.anhaengen(neuePerson)
ENDE WENN
RÜCKGABE gefunden
```
### <span id="page-25-1"></span>**4.5 Vererbung**

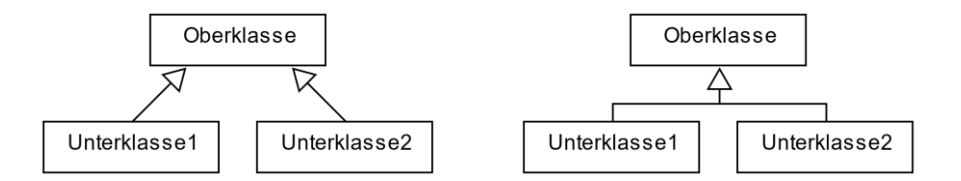

Oberklassen sind Generalisierungen und Unterklassen Spezialisierungen.

### <span id="page-25-2"></span>**4.6 Abstrakte Klassen und Schnittstellen**

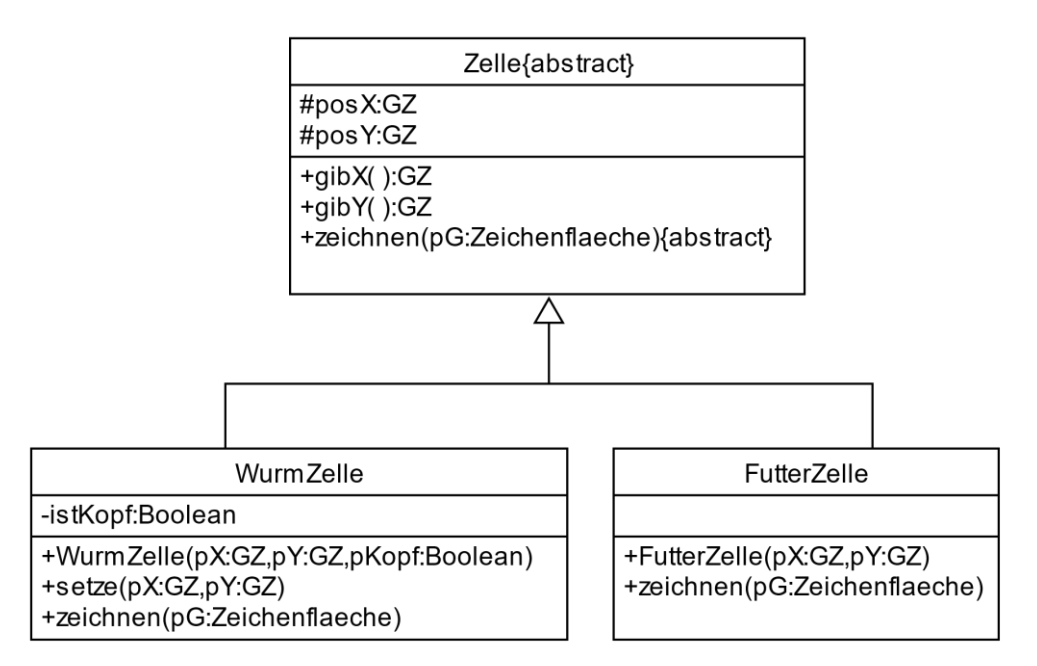

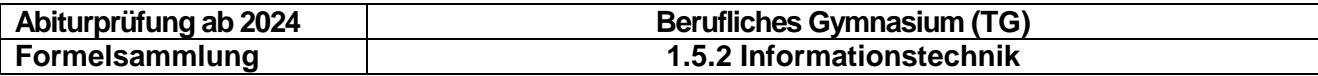

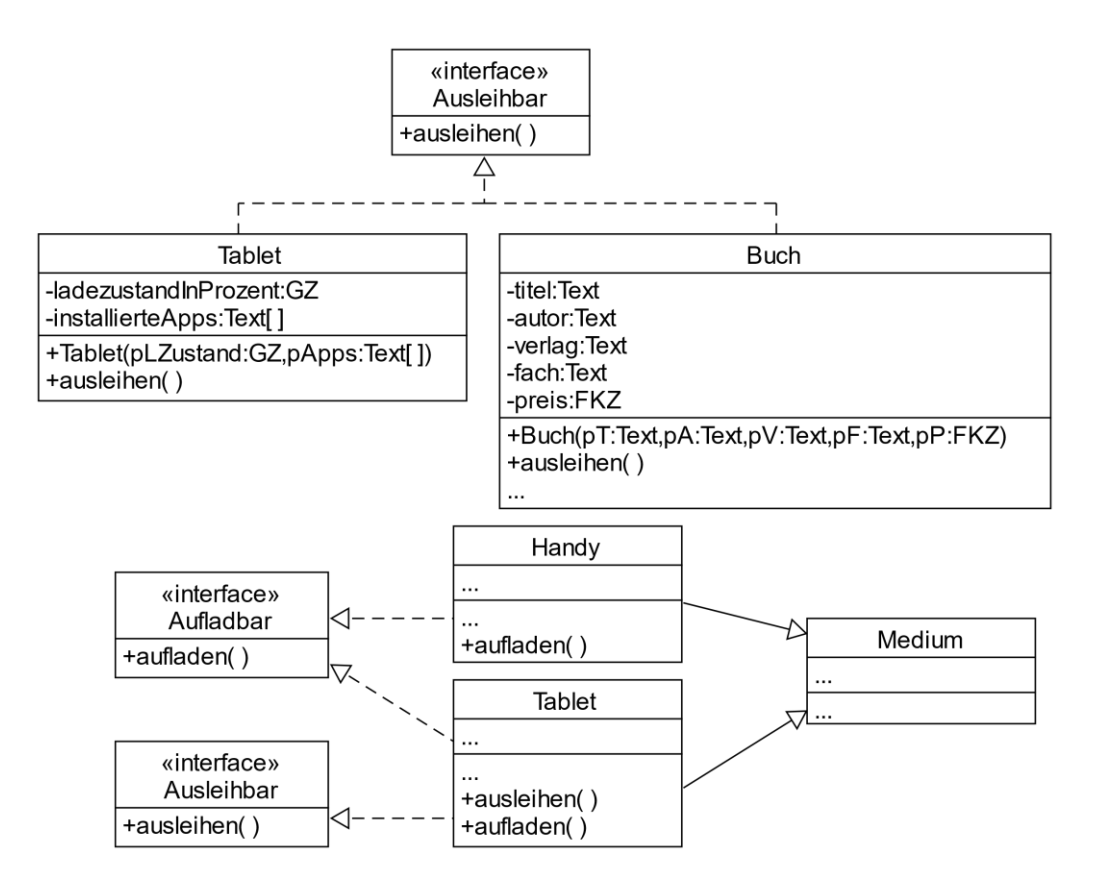

### <span id="page-26-0"></span>**4.7 Objektdiagramme**

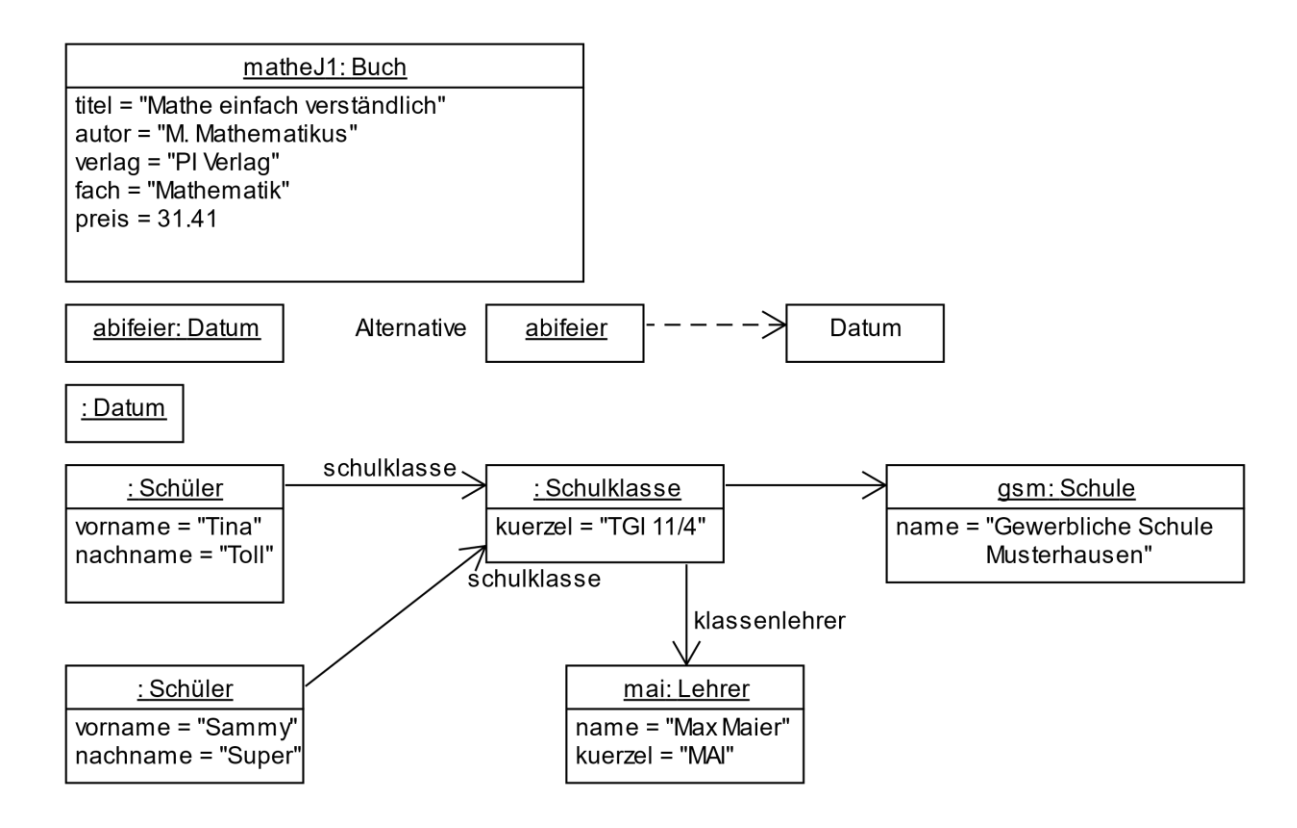

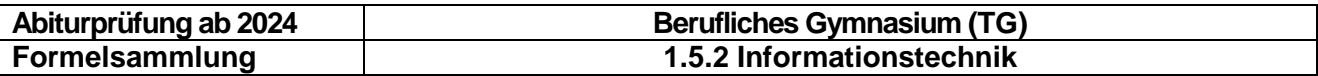

### <span id="page-27-0"></span>**4.8 Sequenzdiagramme**

Allgemeines:

 Es wird nicht zwischen unterstrichenen und nicht-unterstrichenen Objekten im Sequenzdiagramm unterschieden.

#### **Erzeugung von Objekten**

Ein Objekt kann im Sequenzdiagramm immer mit einem spezifischen Konstruktor erzeugt werden. Ist die Auswahl des Konstruktors nicht bedeutsam, so wird die Objekterzeugung durch <<create>> dargestellt.

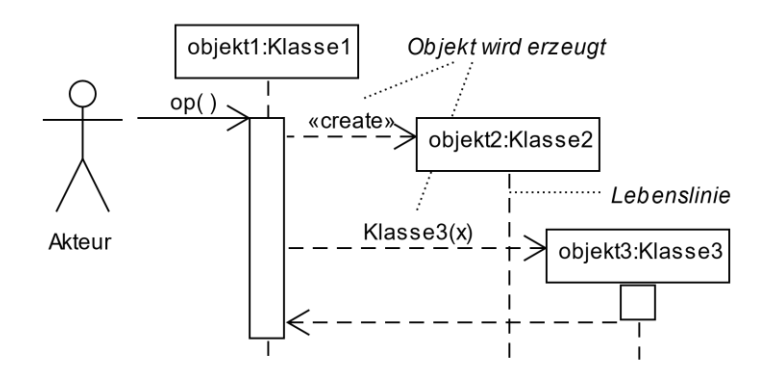

#### **Selbstdelegation** (alternative Darstellungen)

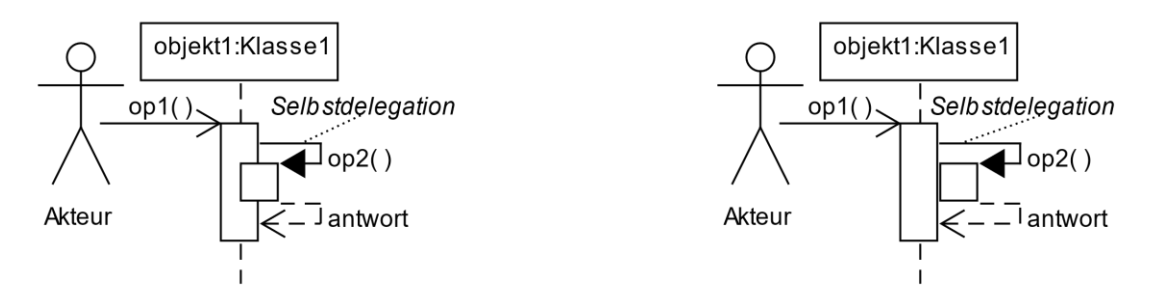

#### **Wechselseitige Botschaften** (alternative Darstellungen)

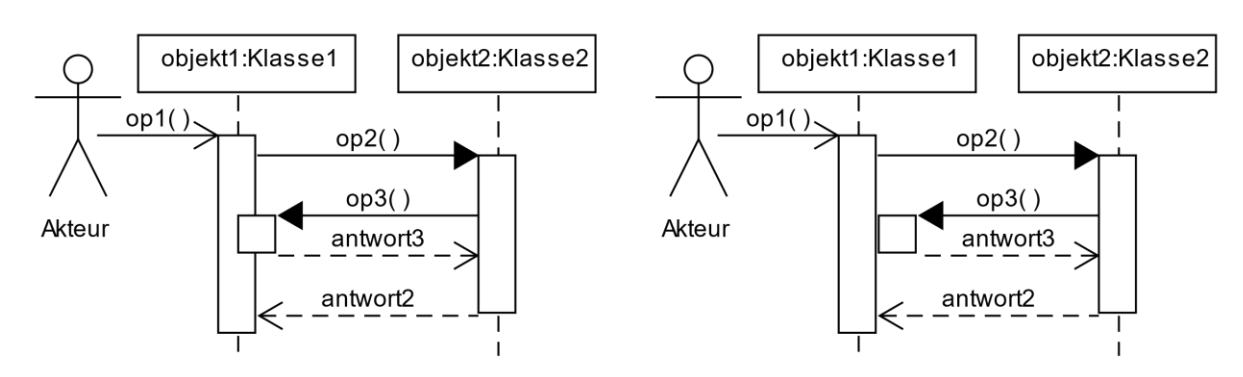

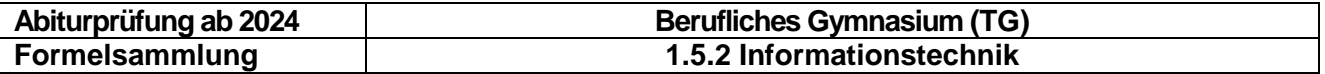

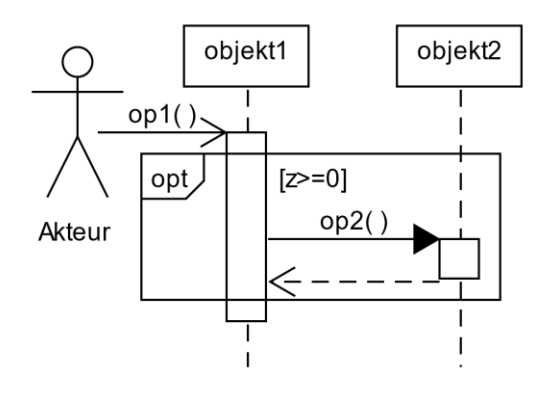

### **Option – einseitige Verzweigung Alternative – mehrseitige Verzweigung**

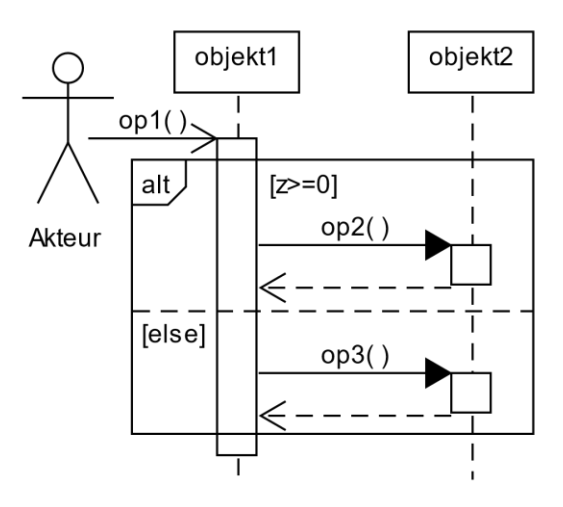

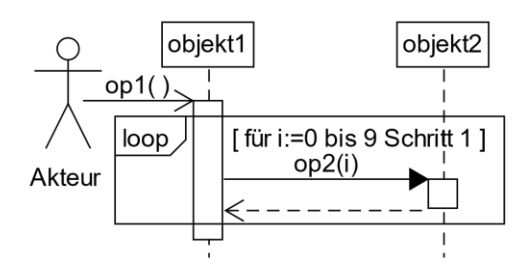

### **Zählschleife Schleife mit Abbruch**

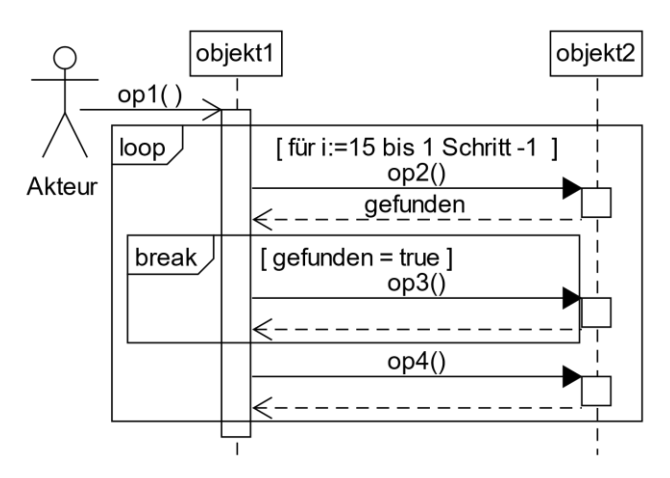

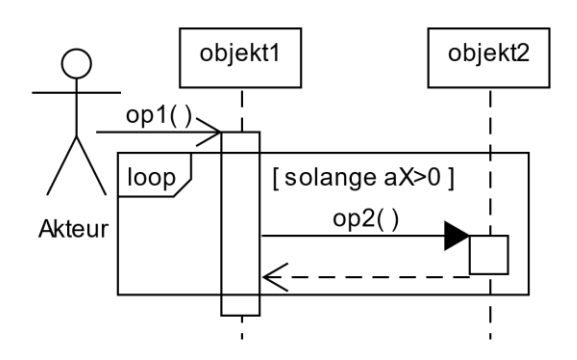

#### **Kopfgesteuerte Schleife Fußgesteuerte Schleife**

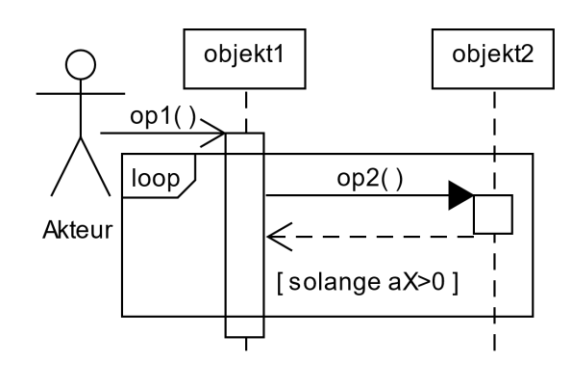

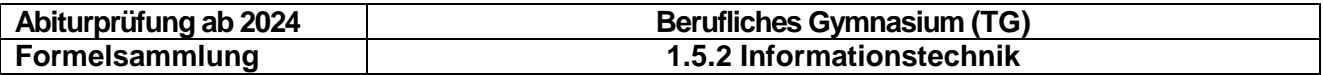

#### **Schleife über Kollektion**

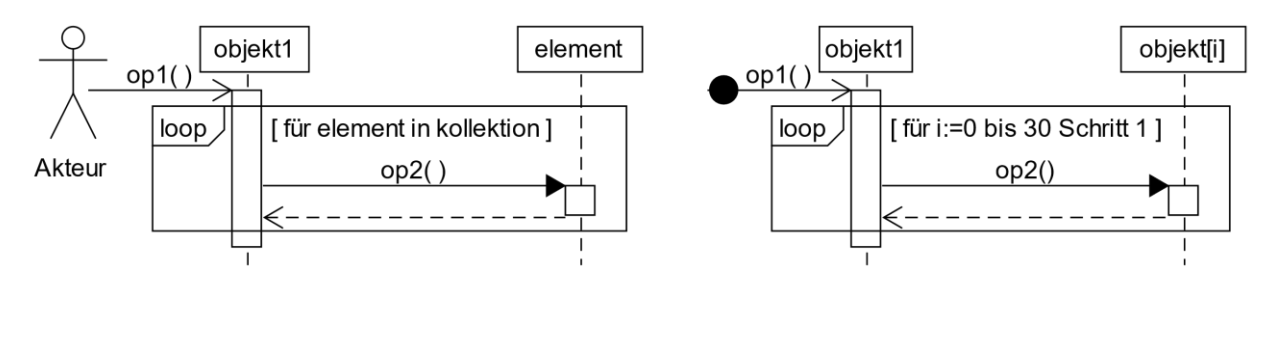

Nachricht, bei welcher der Sender nicht spezifiziert ist.

### <span id="page-29-0"></span>**4.9 Zustandsdiagramme**

 $opt() \rightarrow$ 

Zustandsdiagramme siehe Kapitel 1

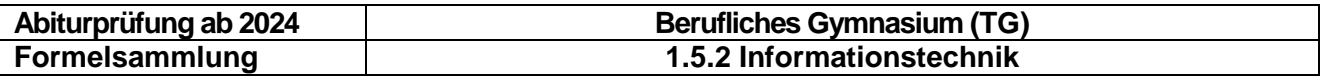

### <span id="page-30-0"></span>**5 Datenstrukturen**

### <span id="page-30-1"></span>**5.1 Verkettete Liste**

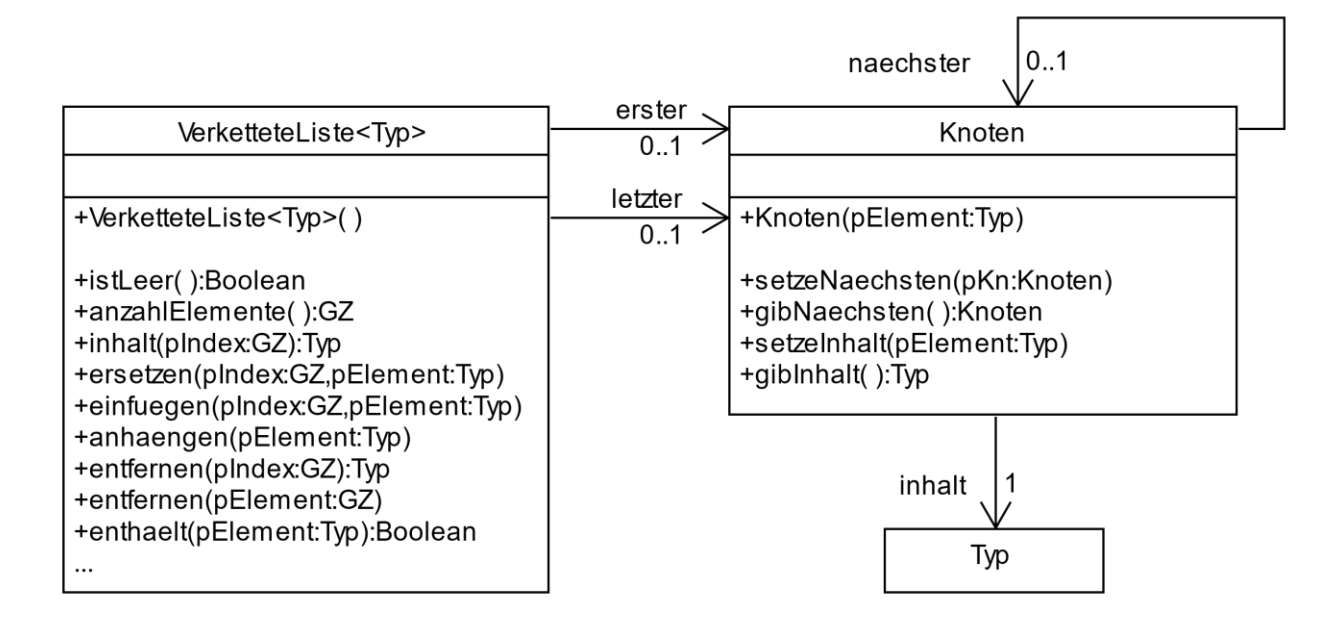

### <span id="page-30-2"></span>**5.2 Stapel**

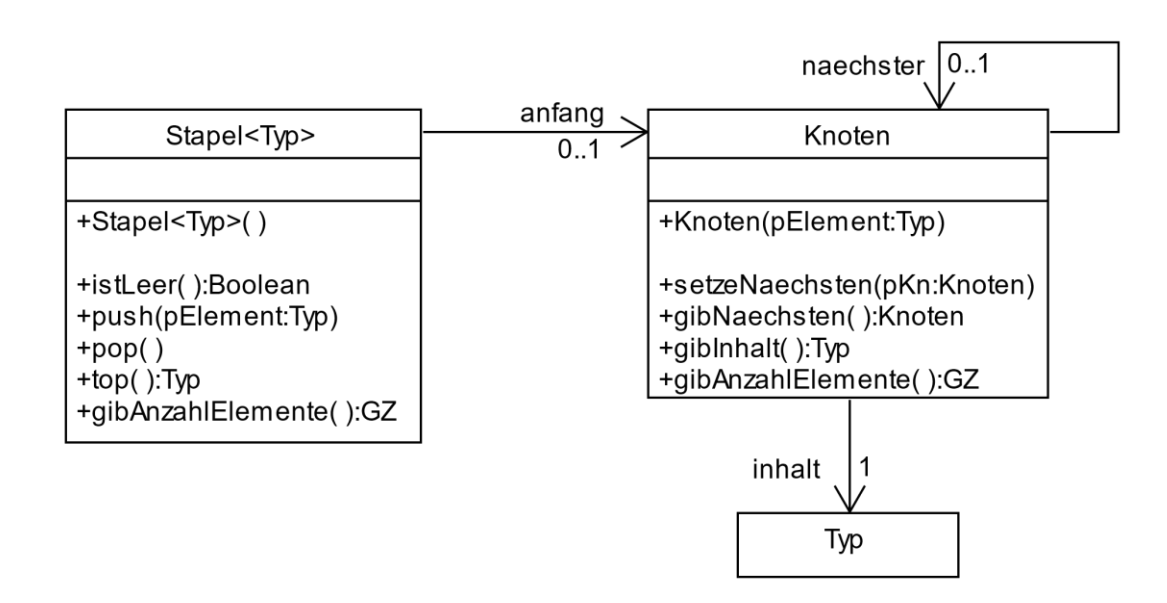

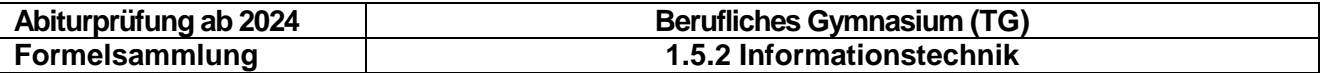

### <span id="page-31-0"></span>**5.3 Warteschlange**

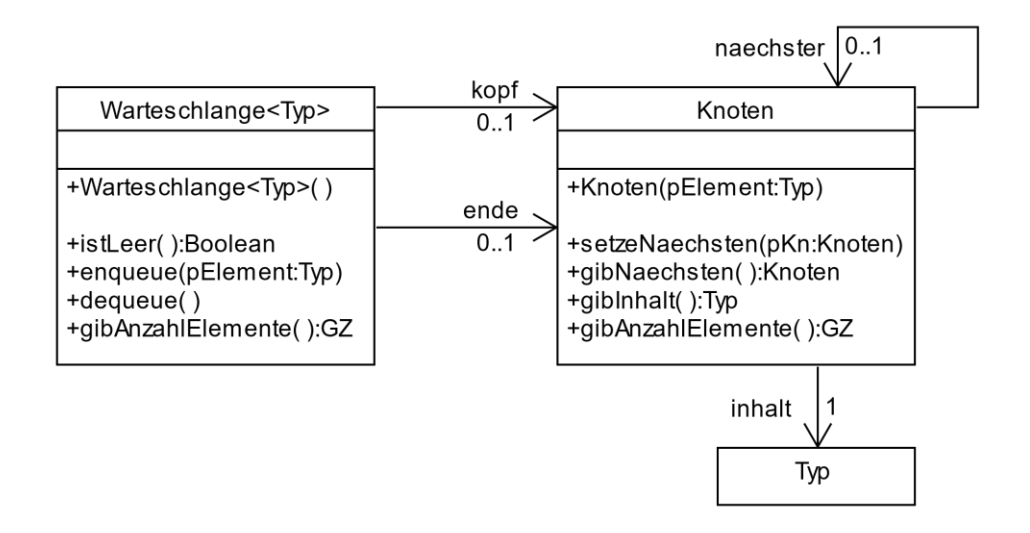

### <span id="page-31-1"></span>**5.4 Binärbaum**

### <span id="page-31-2"></span>**5.4.1 Beispiel für einen Binärbaum der Tiefe 3**

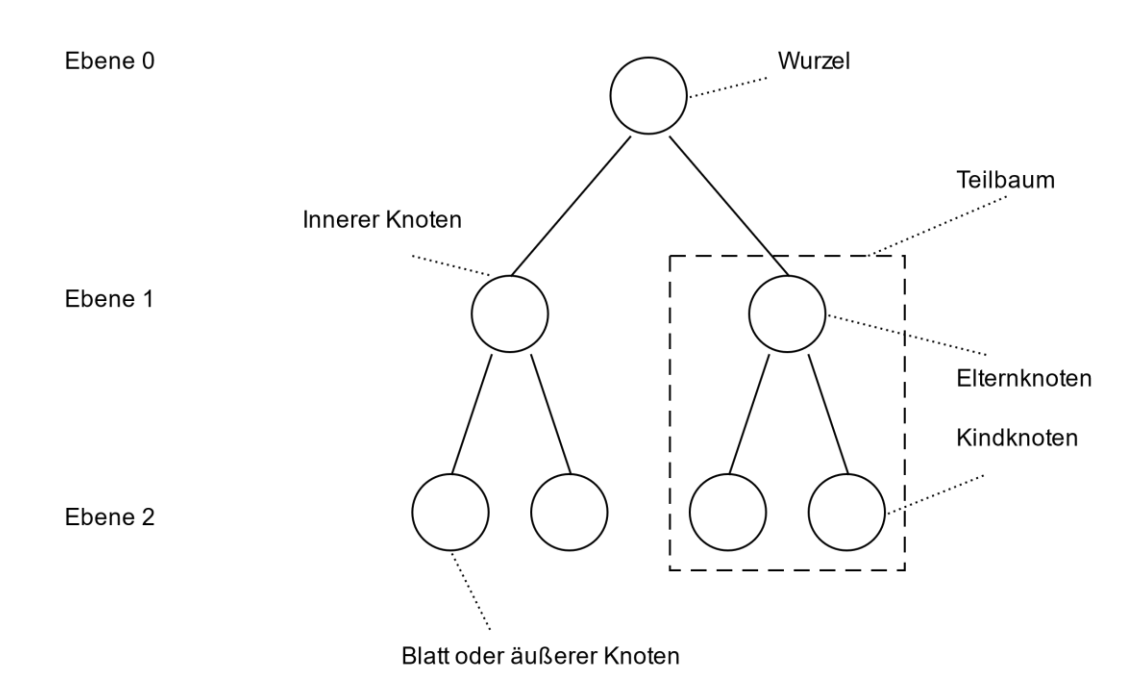

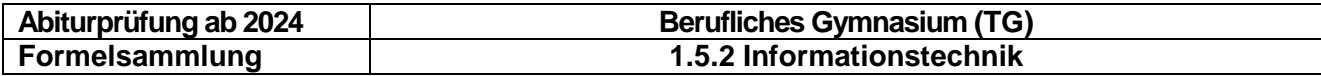

#### <span id="page-32-0"></span>**5.4.2 Datenstruktur**

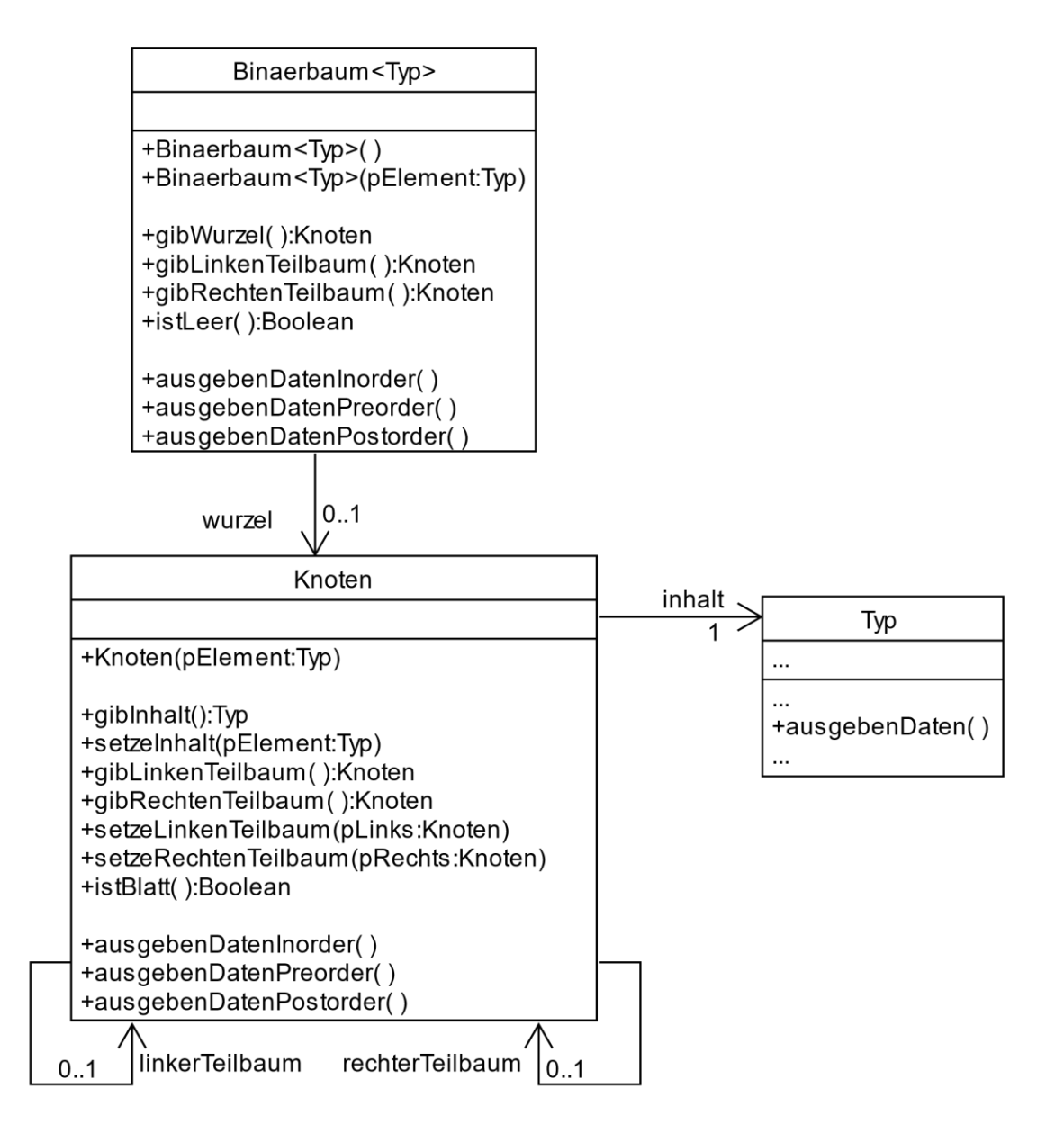

### <span id="page-32-1"></span>**5.4.3 Operation ausgebenDatenInorder() der Klasse Knoten in Pseudocode**

OPERATION ausgebenDatenInorder() der Klasse Knoten

```
WENN linkerTeilbaum != NICHTS
    linkerTeilbaum.ausgebenDatenInorder()
ENDE WENN
inhalt.ausgebenDaten()
WENN rechterTeilbaum != NICHTS
    rechterTeilbaum.ausgebenDatenInorder()
ENDE WENN
```
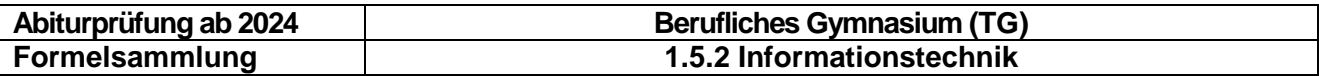

### <span id="page-33-0"></span>**6 Künstliche Intelligenz**

### <span id="page-33-1"></span>**6.1 Klassifikation**

Distanzfunktionen für  $x = (x_1, ..., x_n)$  und  $y = (y_1, ..., y_n)$ 

- Euklidische Distanz d(x, y) =  $\sqrt{\sum_{i=1}^{n}(x_i y_i)^2}$
- Manhattan-Distanz  $d(x, y) = \sum_{i=1}^{n} |x_i y_i|$
- Maximum-Distanz  $d(x, y) = max(|x_i y_i|)$

*Anmerkung: Mit der Erweiterung des KI-Themenumfangs in zukünftigen Abiturprüfungen durch Anforderungserlässe wird auch in den nächsten Jahren die Formelsammlung im Bereich Künstliche Intelligenz erweitert.*

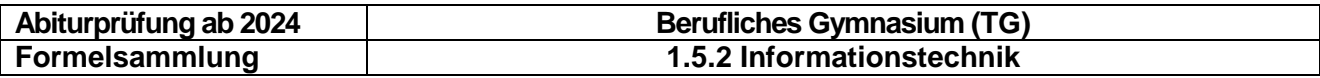

### <span id="page-34-0"></span>**7 Datenbanken**

### <span id="page-34-1"></span>**7.1 Datenbankmanagementsystem**

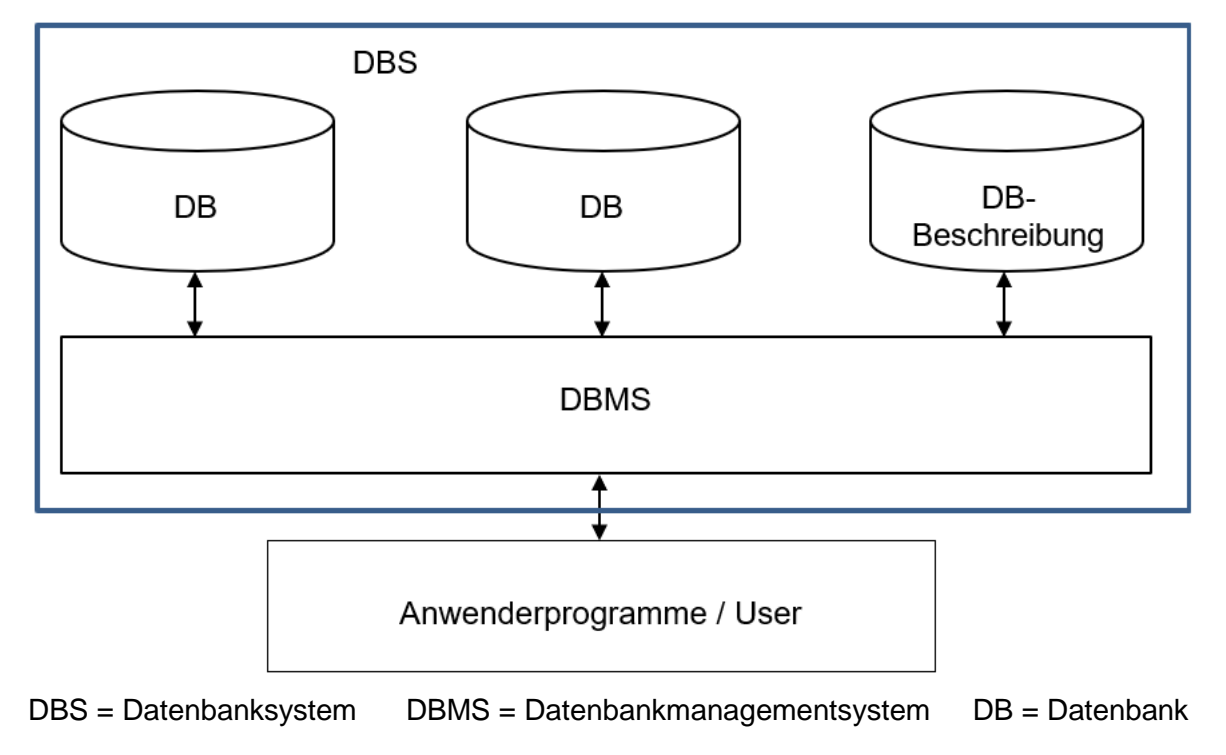

### <span id="page-34-2"></span>**7.2 Entity-Relationship-Diagramm (ER-Diagramm)**

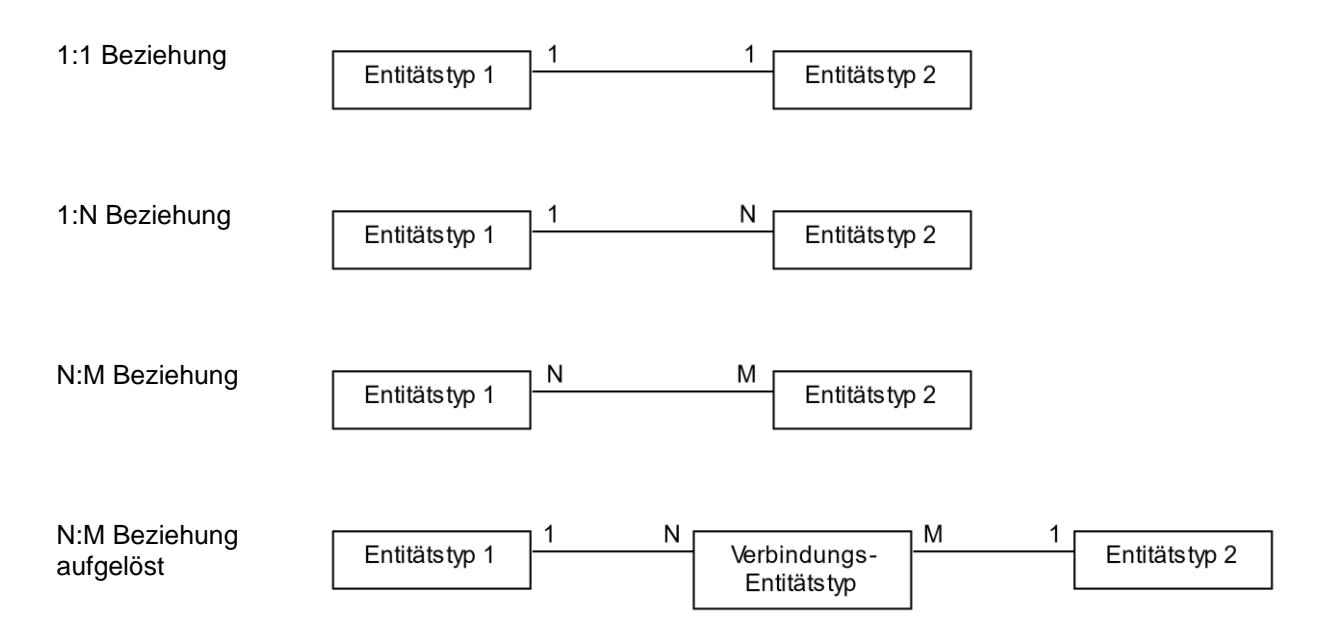

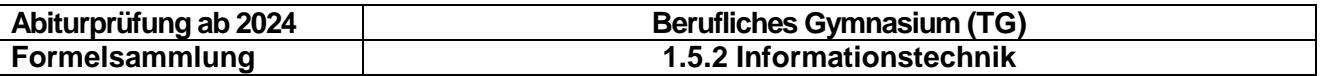

#### <span id="page-35-0"></span>**7.3 Relationenmodell**

Alle Entitätstypen des Entity-Relationship-Diagramms mit Primär- und Fremdschlüsseln und allen Attributen der Entitätstypen in folgender Form:

Entitätstyp(Primärschlüssel, Attribut1, Attribut2, ..., Fremdschlüssel1, ...)

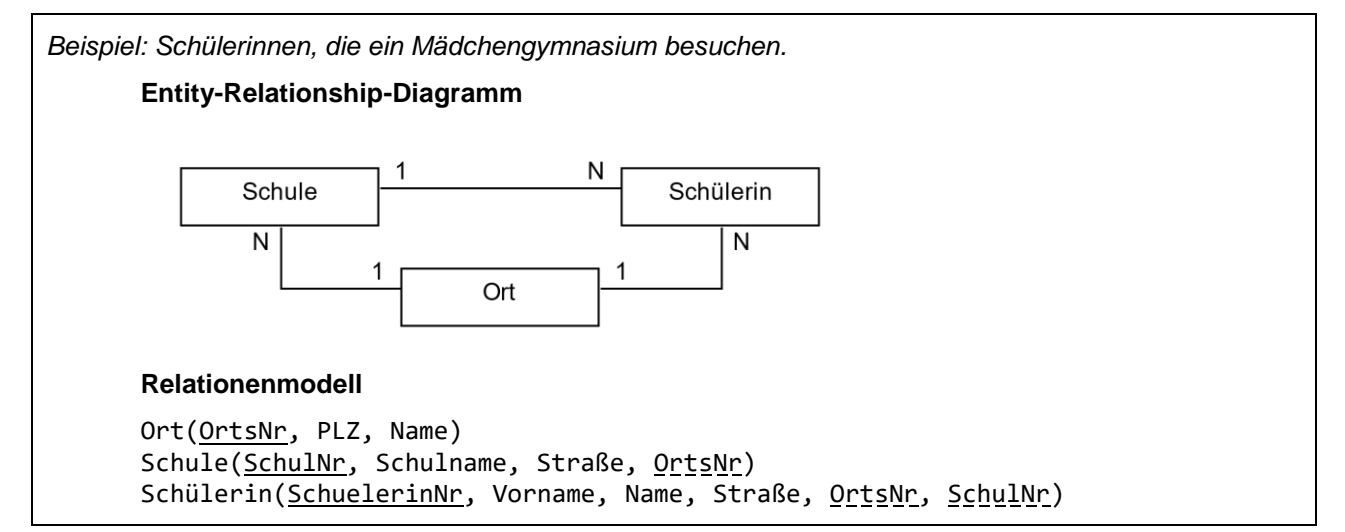

### <span id="page-35-1"></span>**7.4 Abfrageformulierung mit SQL**

#### <span id="page-35-2"></span>**7.4.1 Projektion und Formatierung**

Auswahl aller Spalten einer Tabelle

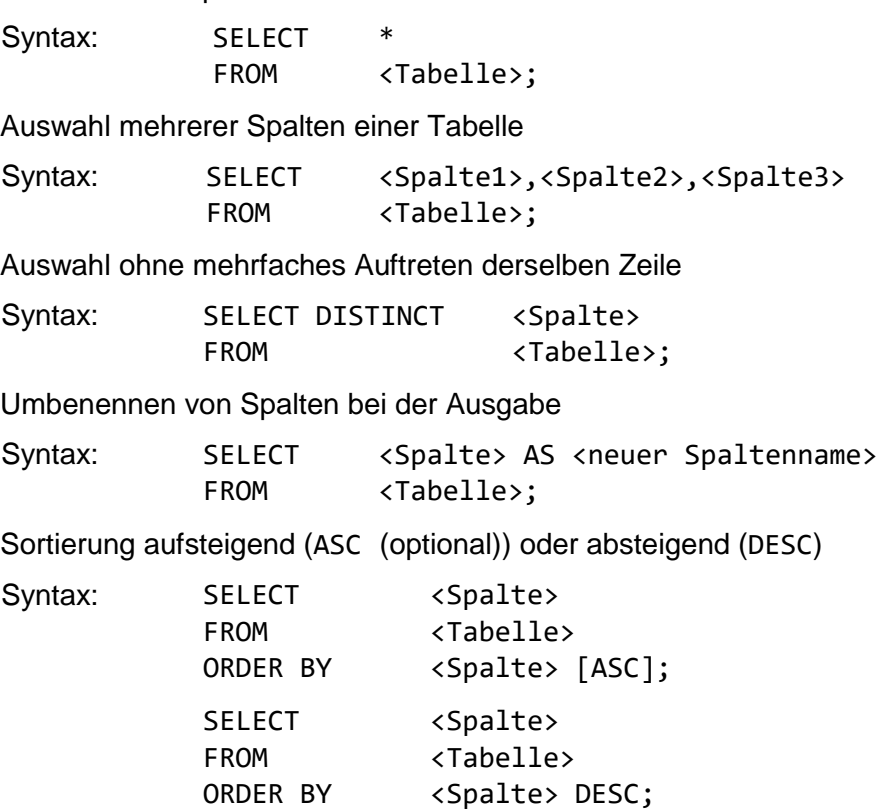

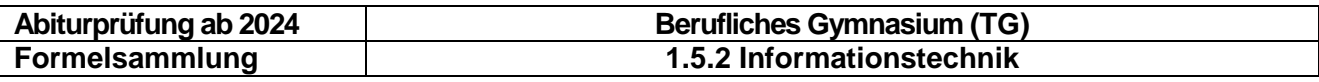

**Beispiel** Relationenmodell Schüler (SID, Vorname, Name, Klasse) **SELECT** FROM Schüler ORDER BY Name, Vorname; SELECT Vorname, Name FROM Schüler ORDER BY Name ASC; SELECT DISTINCT Klasse FROM Schüler ORDER BY Klasse DESC; SELECT Name AS "Nachname", Vorname FROM Schüler;

### <span id="page-36-0"></span>**7.4.2 Selektion**

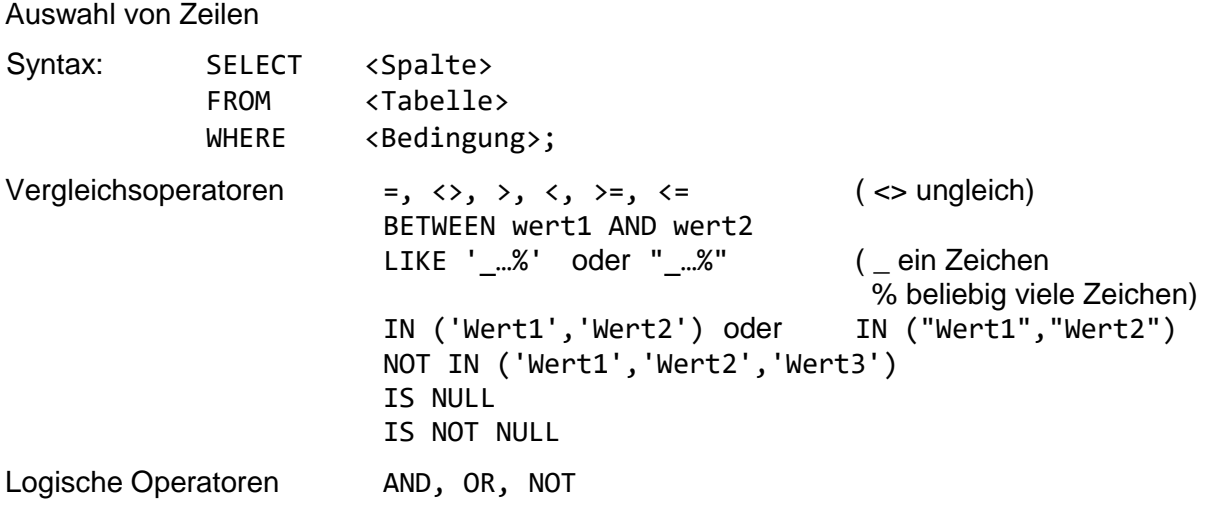

Beispiel Relationenmodell Schüler (SID, Vorname, Name, Klasse) SELECT \* FROM Schüler Alle Schüler der TGI-J2 WHERE Klasse = "TGI-J2"; Alle Schüler der TG-Klassen WHERE Klasse LIKE 'TG%'; Alle Schüler der TGI-Klassen WHERE Klasse IN ('TGI-E','TGI-J1','TGI-J2'); Alle Schüler, die noch keiner Klasse zugeordnet sind WHERE Klasse IS NULL;

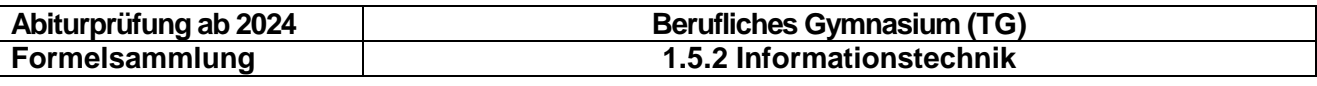

**Beispiel** Relationenmodell Laborübung(LID, Thema, Dauer) SELECT \* FROM Laborübung Alle Laborübungen die mindestens 60 und höchstens 90 Minuten (60  $\leq$  Dauer  $\leq$  90) gedauert haben WHERE Dauer BETWEEN 60 AND 90; Alle Laborübungen, deren Themen nichts mit Radioaktivität oder Atmosphärenchemie zu tun haben WHERE Thema NOT IN ("Radioaktivität","Atmosphärenchemie"); Alle Laborübungen zur Organik, die kürzer als 60 Minuten waren WHERE Thema = "Organik" AND Dauer < 60;

### <span id="page-37-0"></span>**7.4.3 Verbund von Tabellen**

#### **Equi-Join**

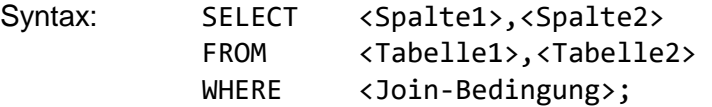

In der Join-Bedingung wird festgelegt, dass der Inhalt bestimmter Spalten identisch sein muss.

```
Beispiel Relationenmodell Schüler (SID, Vorname, Name, Klasse)
                   Teilnahme(TID, SID, LID, Datum, Punkte)
                   Laborübung(LID, Thema, Dauer)
      SELECT Vorname, Name, Datum, Punkte
      FROM Schüler, Teilnahme
      WHERE Schüler.SID = Teilnahme.SID;
      Anmerkung: Tabellennamen können in FROM durch Aliase abgekürzt werden.
      SELECT Vorname, Name, Datum, Punkte
      FROM Schüler S, Teilnahme T
      WHERE S.SID = T.SID;
      SELECT Vorname, Name, Datum, Thema, Dauer
      FROM Schüler S, Teilnahme T, Laborübung L
      WHERE S.SID = T.SID
         AND L.LID = T.LID;
```
**Inner Join** mit zwei Tabellen

Syntax: SELECT A.<Spalte1>,B.<Spalte2> FROM <Tabelle1> A INNER JOIN <Tabelle2> B ON A.<Spalte1> = B.<Spalte2> **Beispiel** Relationenmodell Schüler (SID, Vorname, Name, Klasse) Teilnahme(TID, SID, Datum, Punkte) SELECT Vorname, Name, Datum, Punkte FROM Schüler S INNER JOIN Teilnahme T ON S.SID = T.SID;

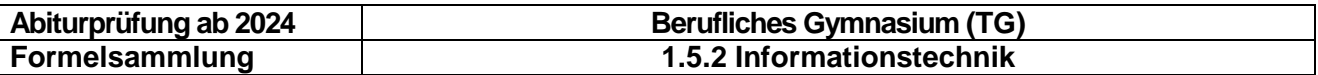

### <span id="page-38-0"></span>**7.4.4 Aggregatfunktion**

Aggregatfunktionen können auf einer ganzen Tabelle bzw. Zwischentabelle ausgeführt werden. Ihre Ergebnistabelle besteht dann aus einer Zelle.

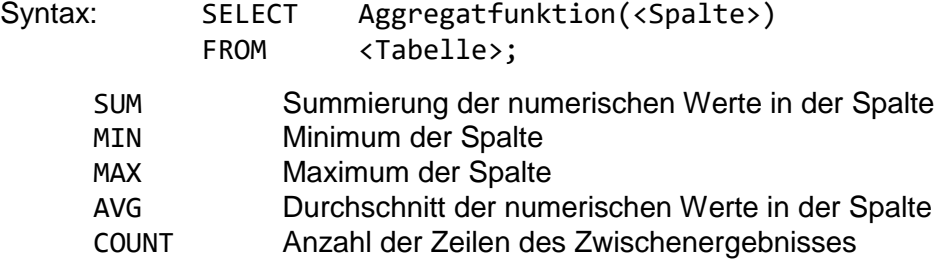

Hinweis: NULL-Werte werden vor der Auswertung einer Aggregatfunktion eliminiert.

```
Beispiel Relationenmodell Schüler (SID, Vorname, Name, Klasse)
                    Teilnahme(TID, SID, Datum, Punkte)
      Summe der von den Schülern der Klasse TGI-E am 24.07.2021 erreichten Punkte
      SELECT SUM(Punkte) AS "Gesamtpunktzahl der Klasse TGI-E am 24.07.21"
      FROM Schüler S, Teilnahme T
      WHERE S.SID = T.SID
         AND Klasse = "TGI-E"
         AND Datum = #24/07/2021#;
      Maximal erreichte Punktezahl
      SELECT MAX(Punkte) AS "Max. Punkte"
      FROM Teilnahme;
      Datum der ersten Teilnahme, d.h. des ersten Termins der Veranstaltung
      SELECT MIN(Datum) AS "Startdatum"
      FROM Teilnahme;
      Punktedurchschnitt der Klasse TGI-E
      SELECT AVG(Punkte) AS "Klassendurchschnitt TGI-E"
      FROM Schüler S, Teilnahme T
      WHERE S.SID = T.SID
         AND Klasse = "TGI-E";
      Anzahl der Schüler in der Klasse TGI-E
      SELECT COUNT(*) AS "Anzahl Schüler TGI-E"
      FROM Schüler
      WHERE Klasse = "TGI-E";
```
Spezialfall: COUNT(DISTINCT …)

**Beispiel** Relationenmodell Schüler (SID, Vorname, Name, Klasse) Teilnahme(TID, SID, Datum, Punkte) Anzahl Klassen SELECT COUNT(DISTINCT Klasse) AS "Anzahl Klassen" FROM Schüler S, Teilnahme T WHERE S.SID = T.SID;

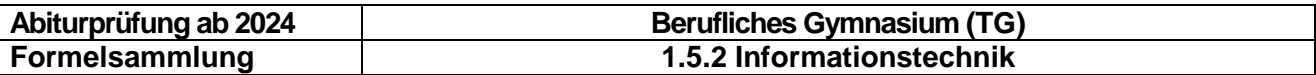

#### <span id="page-39-0"></span>**7.4.5 Aggregatfunktion mit Gruppierung**

Mit GROUP BY werden Abfrageergebnisse nach bestimmten Kriterien in Gruppen zusammengefasst. Auf jeder Gruppe wird einzeln die Aggregatfunktion ausgewertet und ein eigener Wert berechnet. Somit besteht die Ergebnistabelle aus den Aggregatwerten der einzelnen Gruppen.

```
Syntax: SELECT <Spalte1>, Aggregatfunktion(<Spalte2>) AS <Name>
           FROM <Tabelle>
          GROUP BY <Spalte1>;
```

```
Beispiel Relationenmodell Schüler (SID, Vorname, Name, Klasse)
                   Teilnahme(TID, SID, Datum, Punkte)
      Punktedurchschnitte pro Klasse
      SELECT Klasse, AVG(Punkte) AS "Gesamtpunktzahl pro Klasse"
      FROM Schüler S, Teilnahme T
      WHERE S.SID = T.SID
      GROUP BY Klasse;
      Beste Leistung pro Tag
      SELECT Datum, MAX(Punkte) AS "Bestes Tagesergebnis"
      FROM Teilnahme T
      GROUP BY Datum;
```
#### <span id="page-39-1"></span>**7.4.6 Selektion von Gruppen**

Im Unterschied zur einfachen Selektion mit SELECT können mit HAVING Abfrageergebnisse von Aggregatfunktionen auf Gruppen selektiert werden.

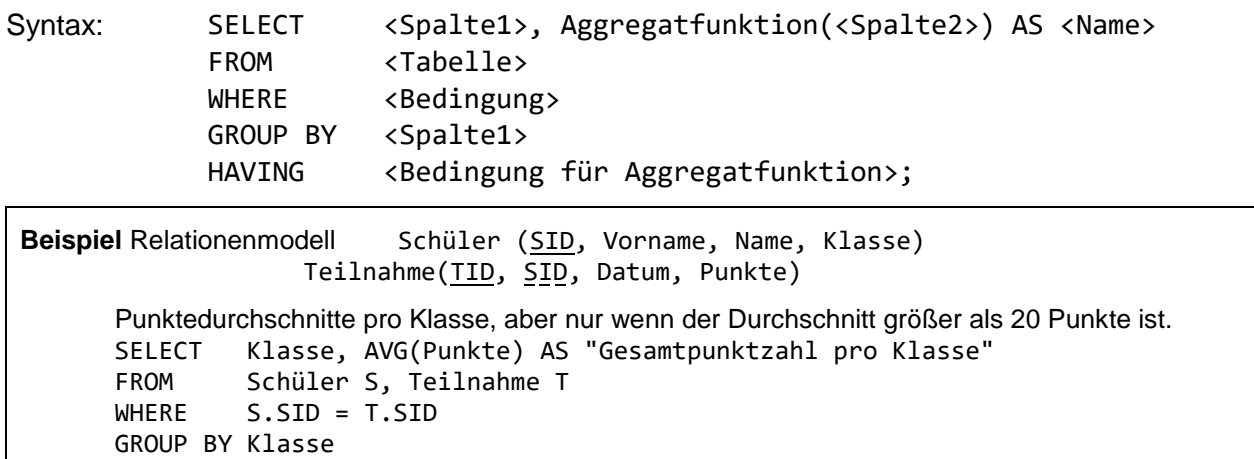

#### <span id="page-39-2"></span>**7.4.7 Komplette SQL-Anweisung**

HAVING AVG(Punkte)>20;

Syntax: SELECT ... FROM … WHERE … GROUP BY … HAVING … ORDER BY … ;

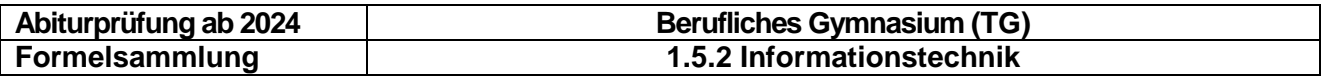

### <span id="page-40-0"></span>**8 Vernetzte Systeme**

### <span id="page-40-1"></span>**8.1 Netzwerktechnik**

### <span id="page-40-2"></span>**8.1.1 Netzwerksymbole**

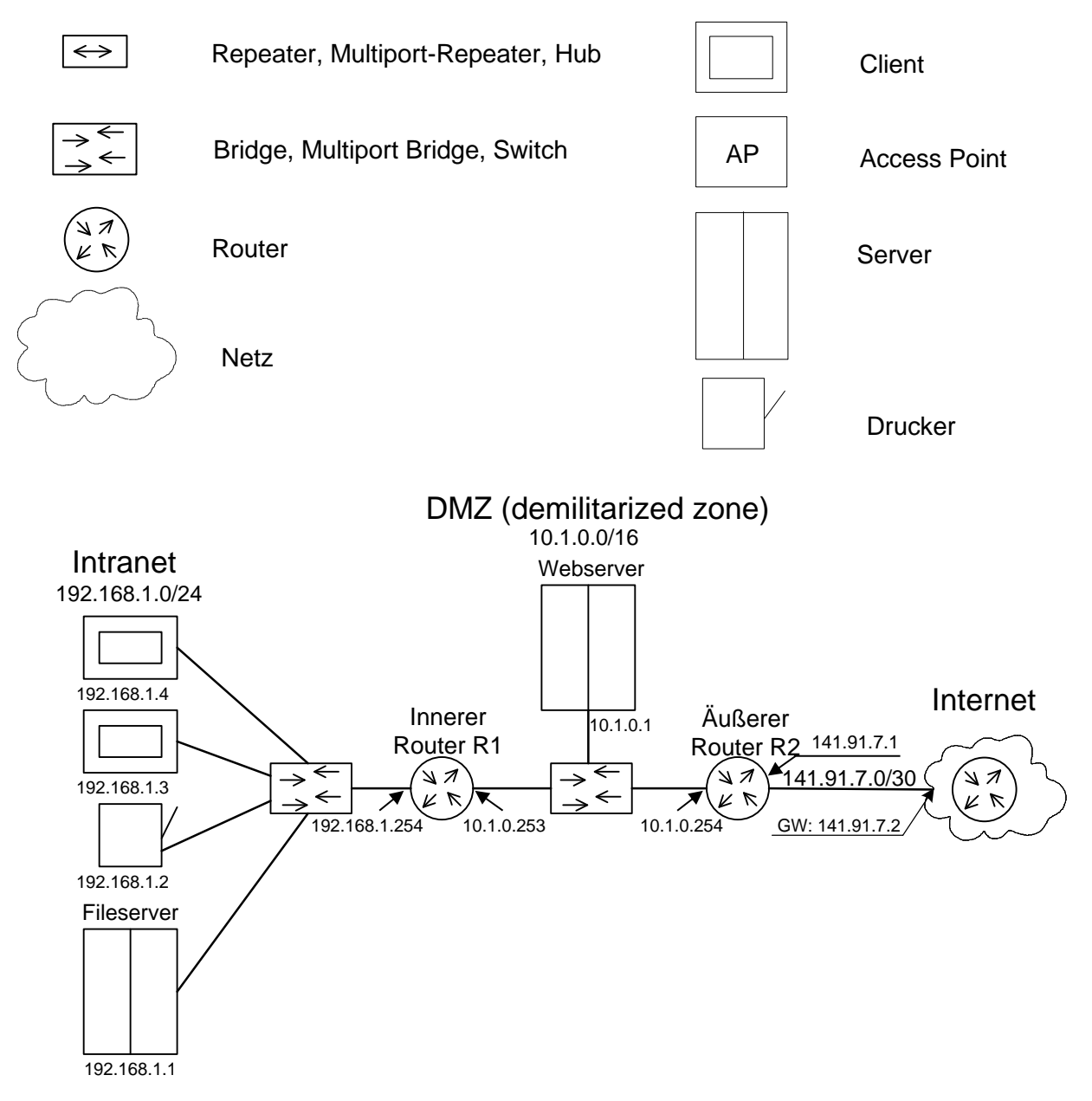

### <span id="page-40-3"></span>**8.1.2 Routing-Tabelle (IPv4)**

Die Routingtabelle des Router R2 sieht folgendermaßen aus:

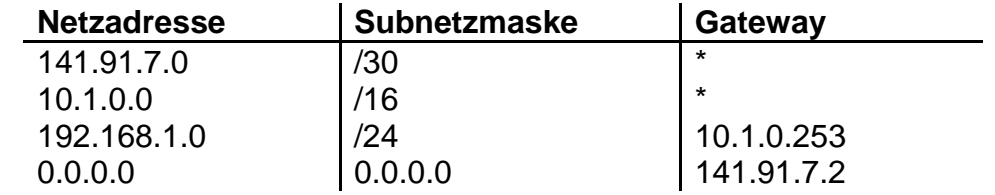

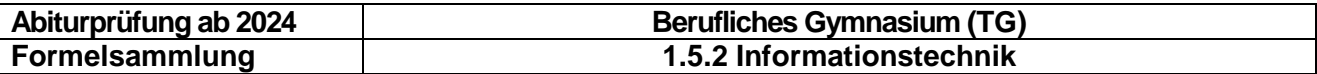

### <span id="page-41-0"></span>**8.1.3 Aufbau IPv4-Adresse**

IP-Adresse (dotted-decimal-format): z.B. 177 . 17 . 223 . 1<br>10110001.00010001.11011111.0000 IP-Adresse (binär):10110001.00010001.11011111.00000001

8 Bit = 1 Oktett

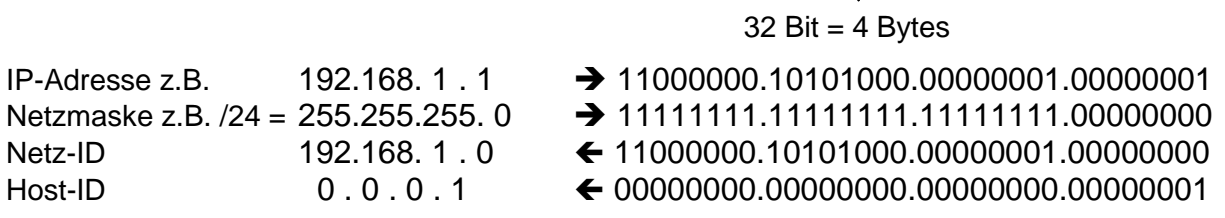

Alle Host-ID-Bits = 0: Netz-Adresse, hier 192.168.1.0 Alle Host-ID-Bits = 1: Broadcast-Adresse, hier 192.168.1.255

### <span id="page-41-1"></span>**8.1.4 Aufbau IPv6-Adresse**

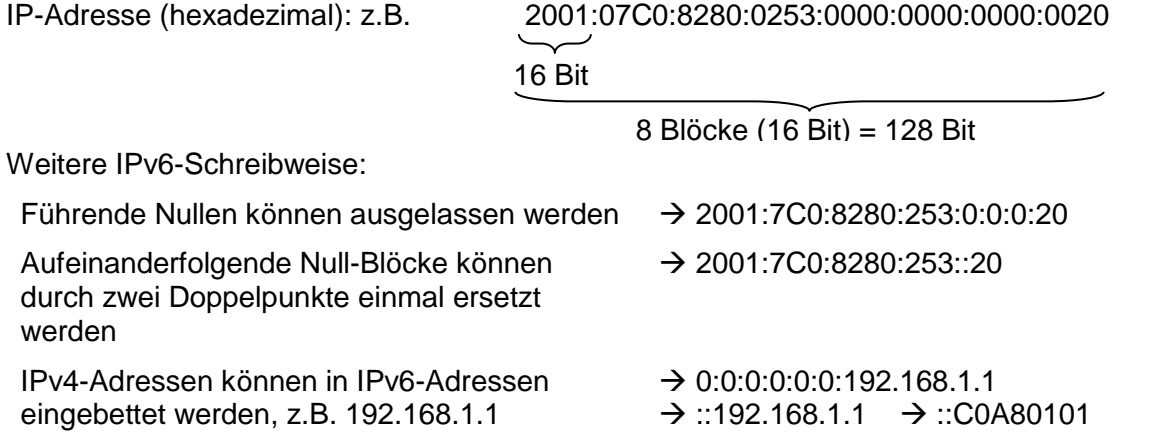

Adressformat:

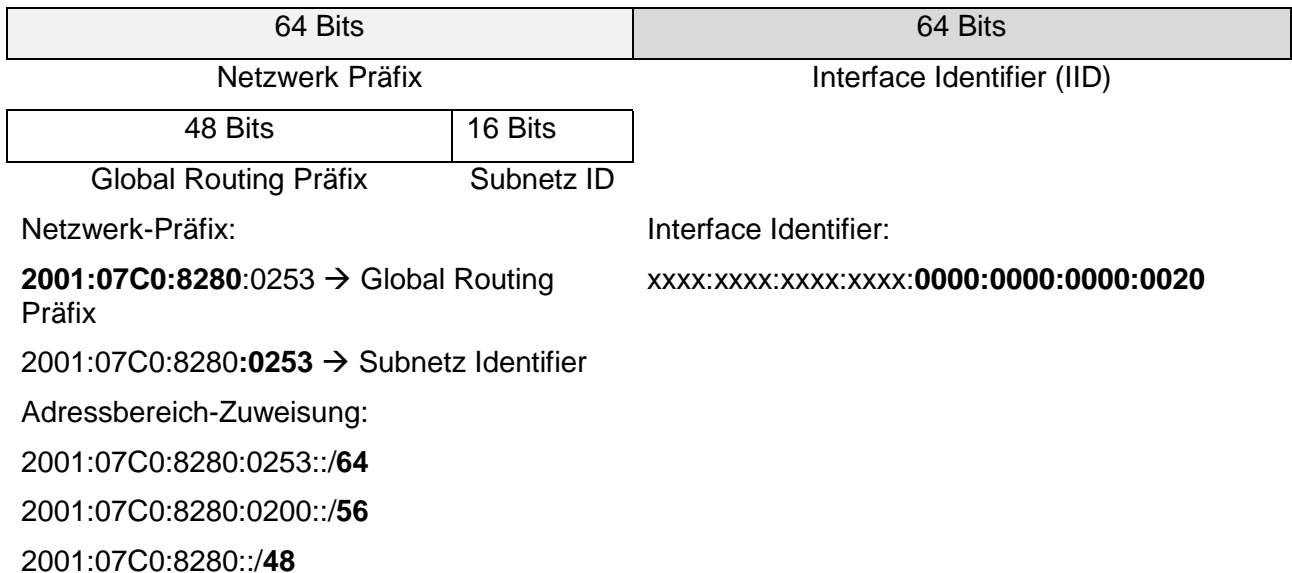

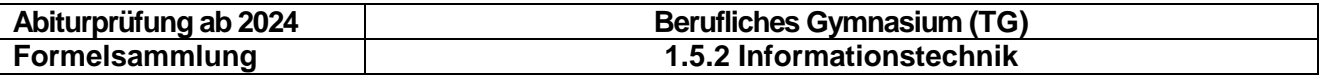

2001:07C0::/**32**

### <span id="page-42-0"></span>**8.2 Schichtenmodelle**

### <span id="page-42-1"></span>**8.2.1 ISO-OSI-7-Schichtenmodell**

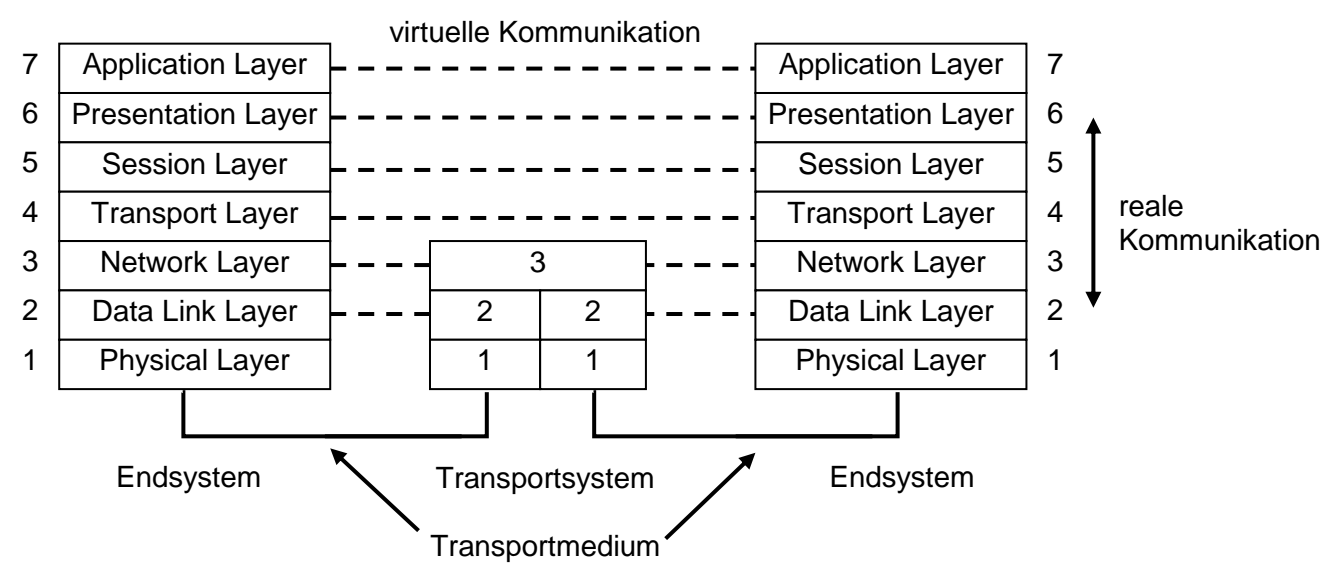

#### <span id="page-42-2"></span>**8.2.2 TCP-IP-Schichtenmodell**

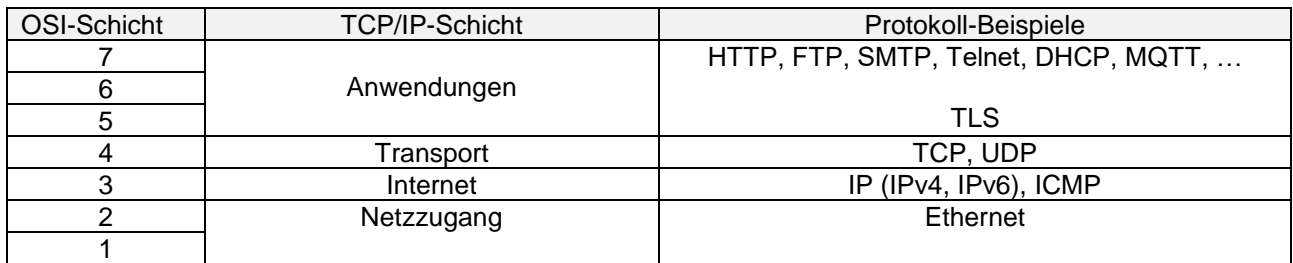

### <span id="page-42-3"></span>**8.3 Header**

#### <span id="page-42-4"></span>**8.3.1 Ethernet II**

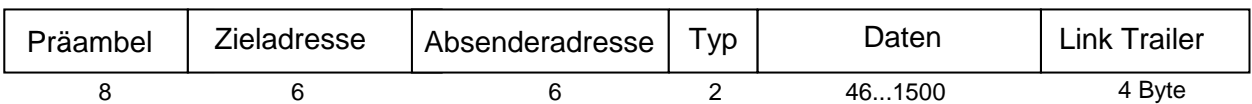

### <span id="page-42-5"></span>**8.3.2 IPv4-Header**

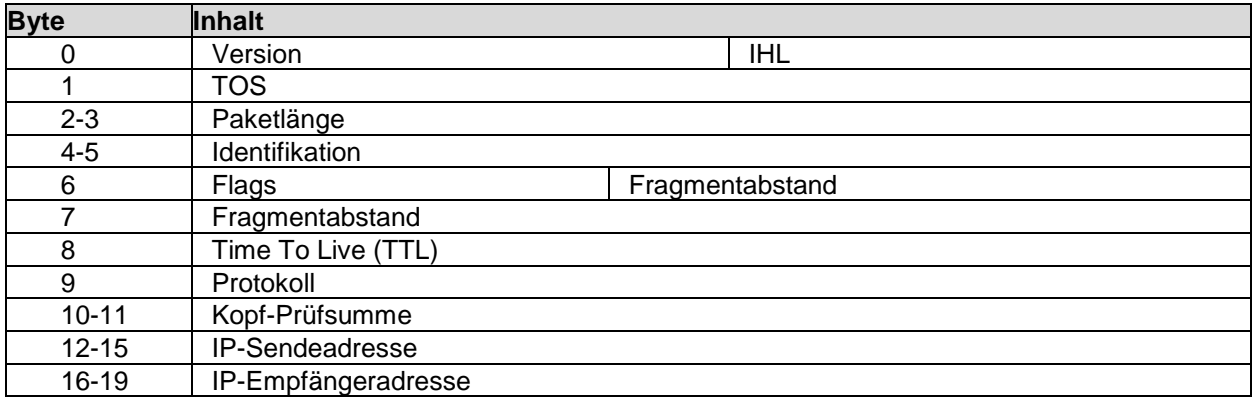

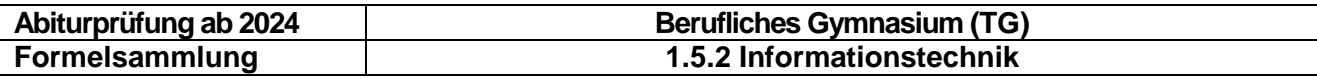

20 ... | Optionen (mit evtl. Füllzeichen)

IPv4-Paketstruktur:

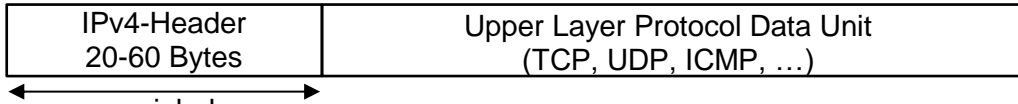

variabel

### <span id="page-43-0"></span>**8.3.3 IPv6–Header**

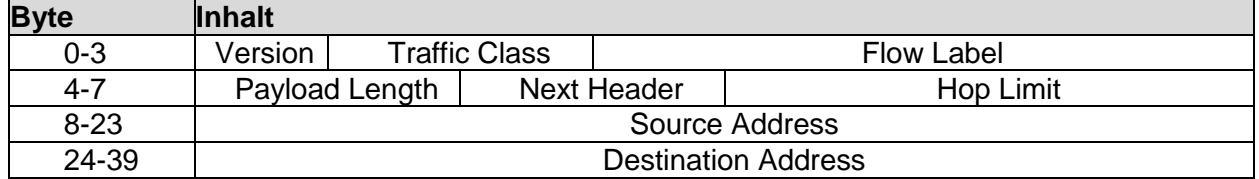

IPv6-Paketstruktur:

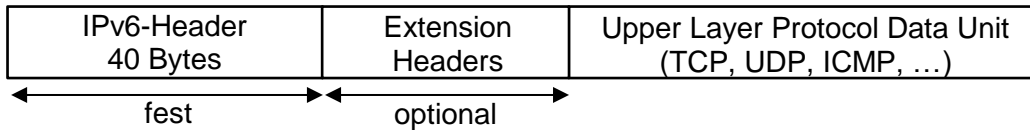

### <span id="page-43-1"></span>**8.3.4 TCP –Header**

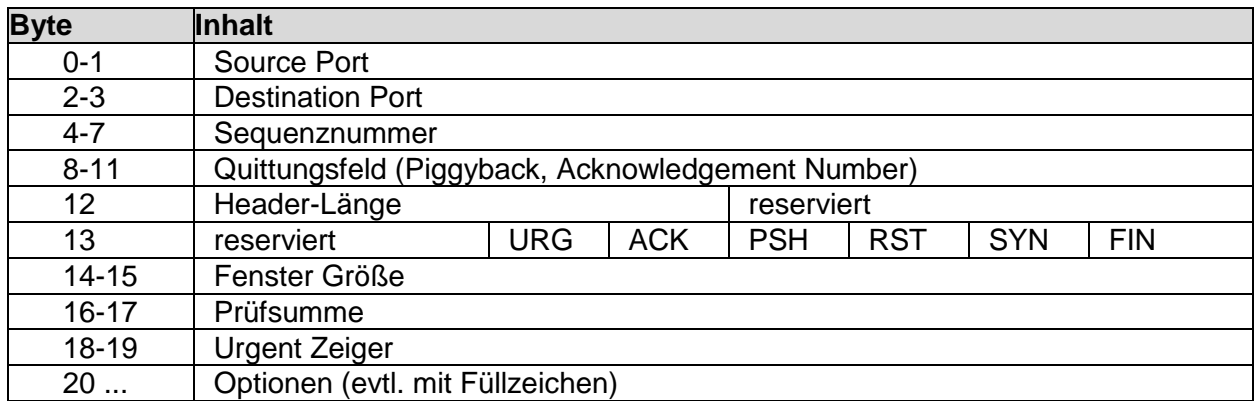

### <span id="page-43-2"></span>**8.3.5 UDP –Header**

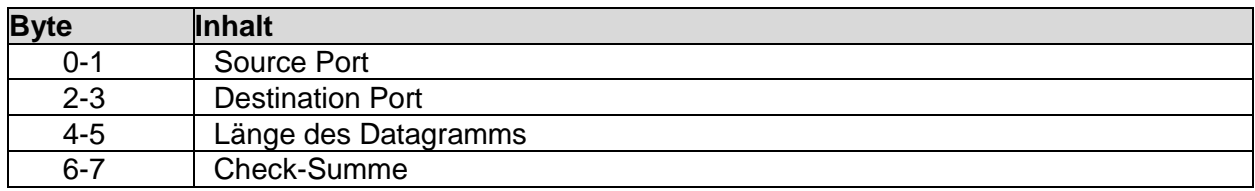

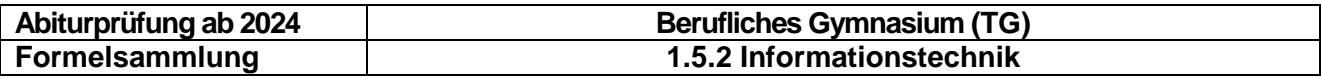

### <span id="page-44-0"></span>**8.4 Internet der Dinge (IoT)**

### <span id="page-44-1"></span>**8.4.1 MQTT-Protokoll (**Message Queuing Telemetry Transport)

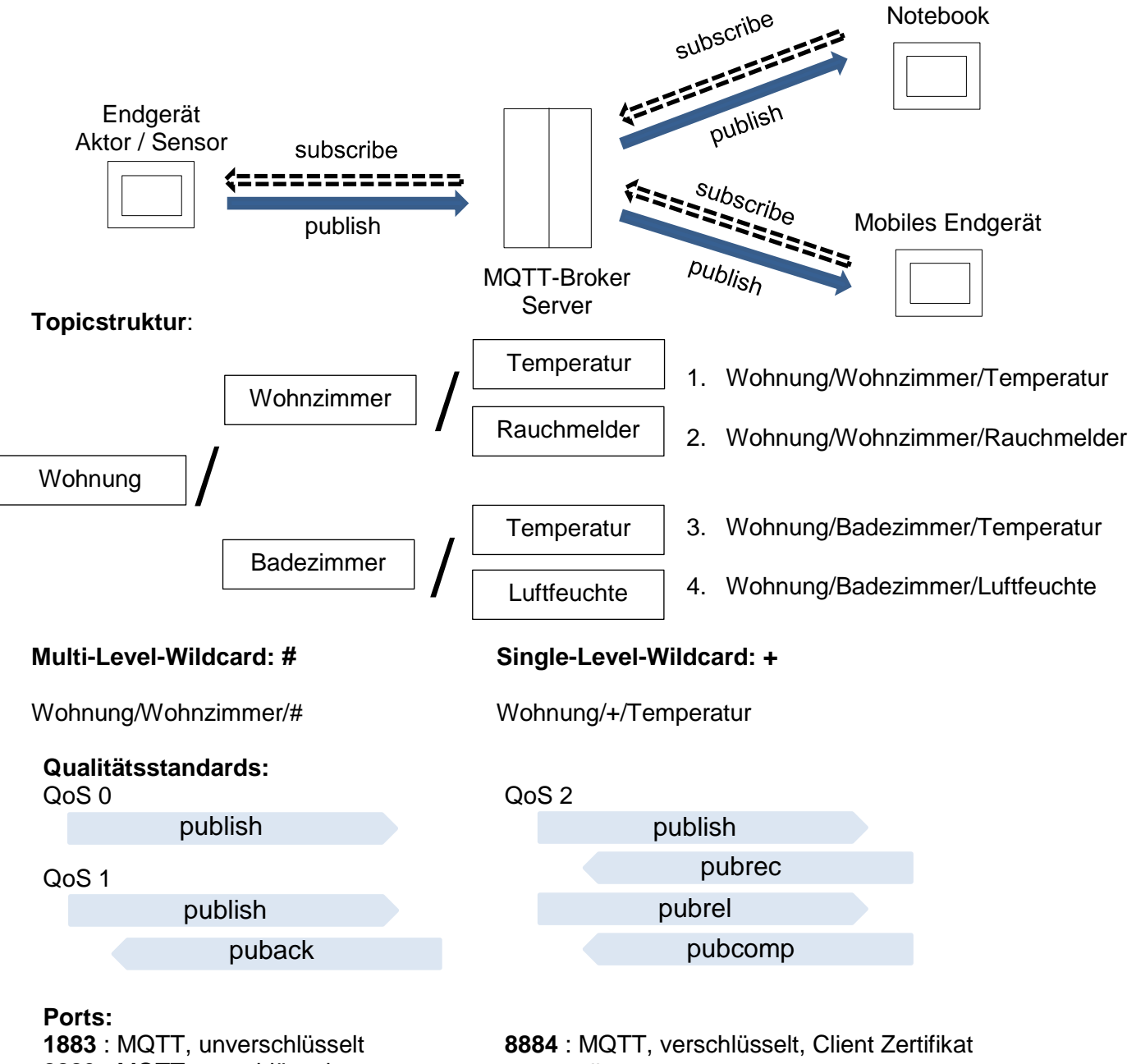

**8883** : MQTT, verschlüsselt

notwendig **8080** : MQTT über WebSockets, unverschlüsselt

#### **MQTT –Header:** (Beispiel - Publish Message)

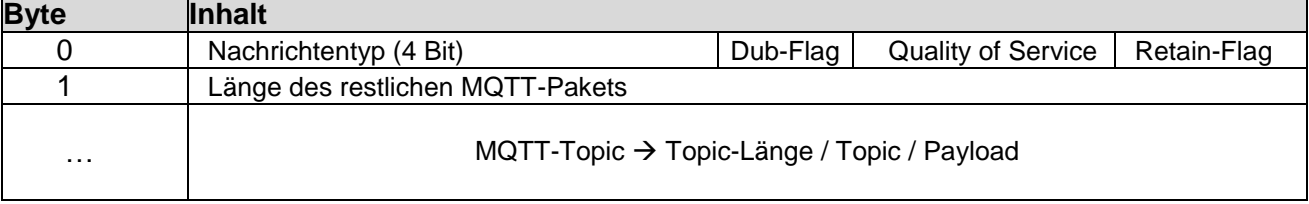

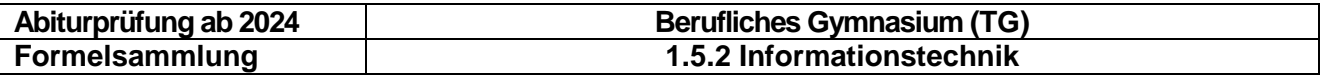

### <span id="page-45-0"></span>**8.4.2 HTTP-Protokoll (Hypertext Transfer Protocol)**

### **Kommunikationsprinzip**:

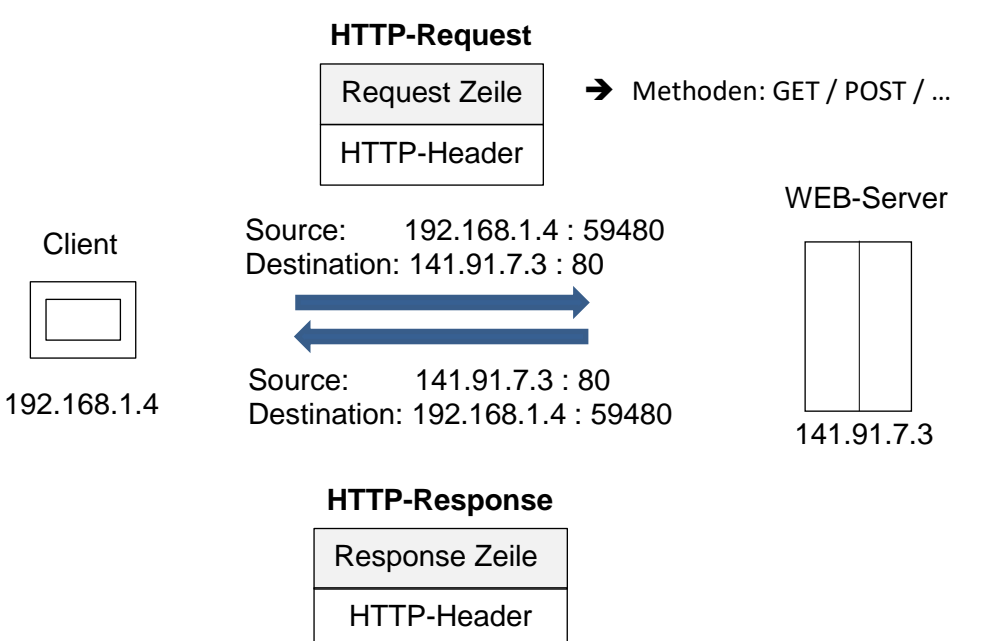

#### **URL (**Uniform Resource Locator):

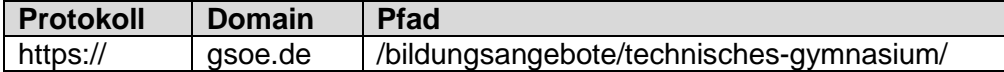

Inhalt

**Ports:**

**80** : HTTP, unverschlüsselt **443** : HTTPS, verschlüsselt

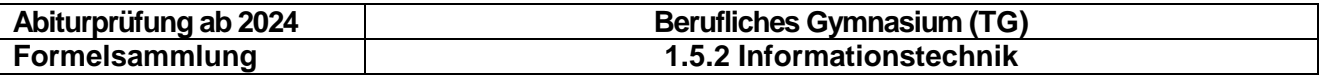

### **Request HTTP 1/1**

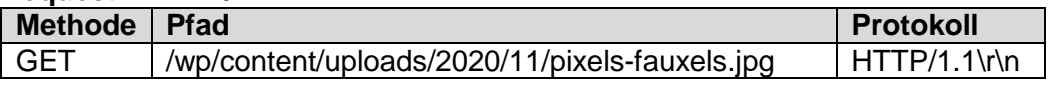

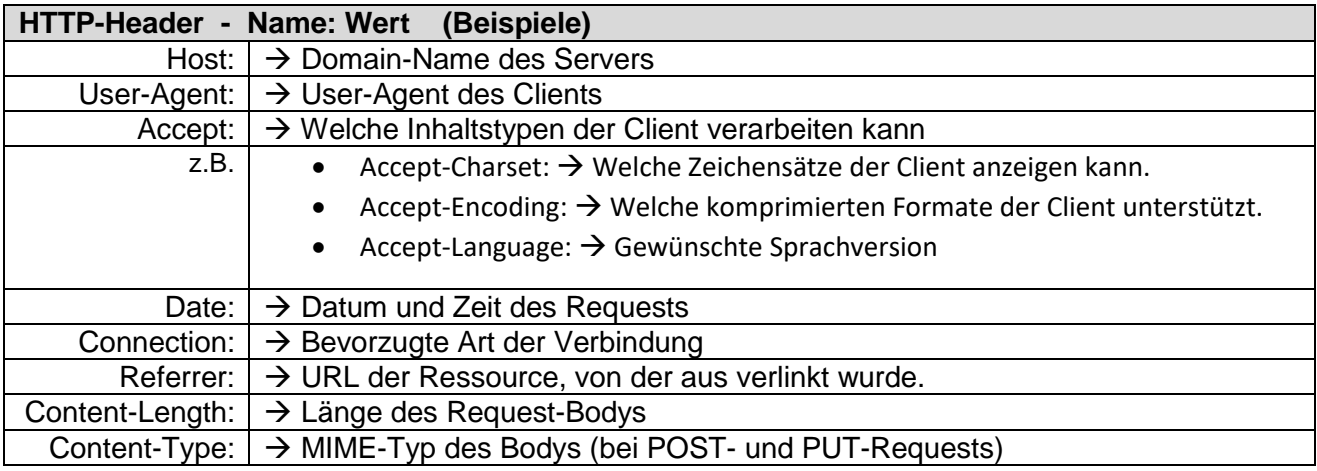

### **Response HTTP 1/1**

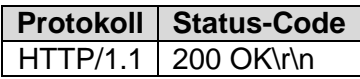

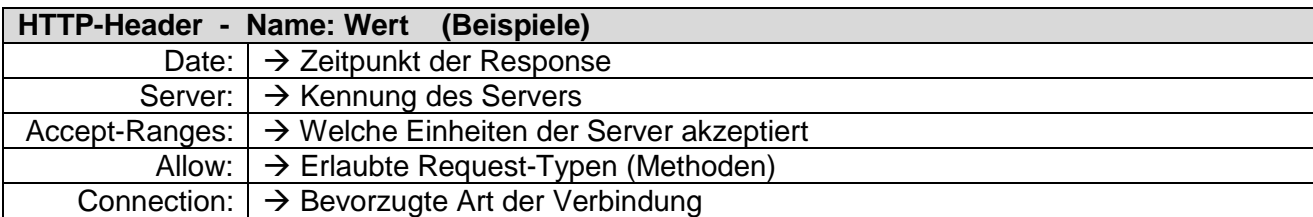

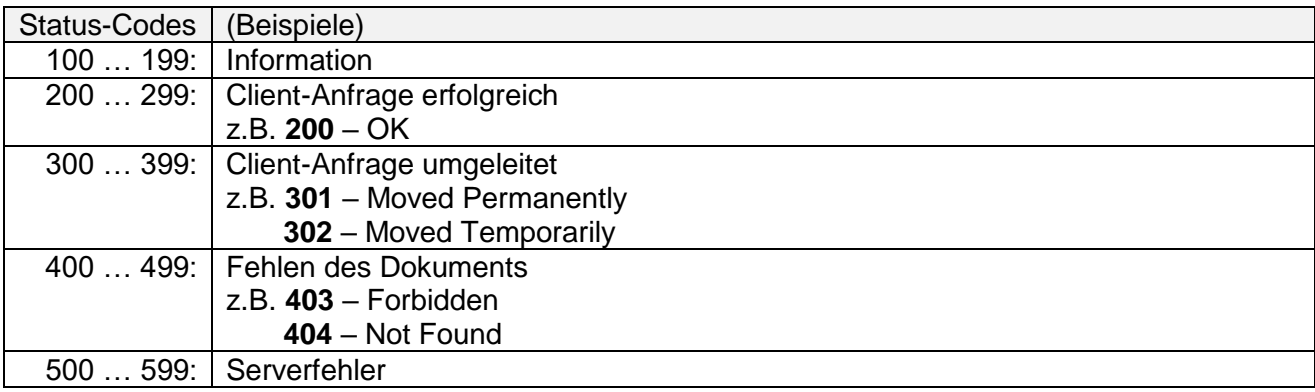